# **[MS-ASPROV]: ActiveSync Provisioning Protocol Specification**

#### **Intellectual Property Rights Notice for Open Specifications Documentation**

- **Technical Documentation.** Microsoft publishes Open Specifications documentation for protocols, file formats, languages, standards as well as overviews of the interaction among each of these technologies.
- **Copyrights.** This documentation is covered by Microsoft copyrights. Regardless of any other terms that are contained in the terms of use for the Microsoft website that hosts this documentation, you may make copies of it in order to develop implementations of the technologies described in the Open Specifications and may distribute portions of it in your implementations using these technologies or your documentation as necessary to properly document the implementation. You may also distribute in your implementation, with or without modification, any schema, IDL's, or code samples that are included in the documentation. This permission also applies to any documents that are referenced in the Open Specifications.
- **No Trade Secrets.** Microsoft does not claim any trade secret rights in this documentation.
- **Patents.** Microsoft has patents that may cover your implementations of the technologies described in the Open Specifications. Neither this notice nor Microsoft's delivery of the documentation grants any licenses under those or any other Microsoft patents. However, a given Open Specification may be covered by Microsoft's Open Specification Promise (available here: [http://www .microsoft.com/interop/osp\)](http://go.microsoft.com/fwlink/?LinkId=114384) or the Community Promise (available here: http://www.microsoft.com/interop/cp/default.mspx). If you would prefer a written license, or if the technologies described in the Open Specifications are not covered by the Open Specifications Promise or Community Promise, as applicable, patent licenses are available by contacting [iplg@microsoft.com.](mailto:iplg@microsoft.com)
- **Trademarks.** The names of companies and products contained in this documentation may be covered by trademarks or similar intellectual property rights. This notice does not grant any licenses under those rights.

**Reservation of Rights.** All other rights are reserved, and this notice does not grant any rights other than specifically described above, whether by implication, estoppel, or otherwise.

**Tools.** The Open Specifications do not require the use of Microsoft programming tools or programming environments in order for you to develop an implementation. If you have access to Microsoft programming tools and environments you are free to take advantage of them. Certain Open Specifications are intended for use in conjunction with publicly available standard specifications and network programming art, and assumes that the reader either is familiar with the aforementioned material or has immediate access to it.

*[MS-ASPROV] — v20090713 ActiveSync Provisioning Protocol Specification* 

*Copyright © 2008 Microsoft Corporation.* 

## **Revision Summary**

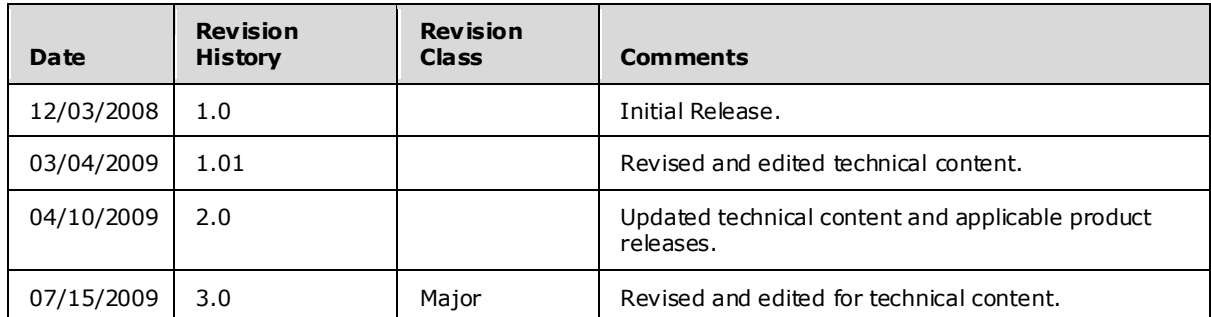

*[MS-ASPROV] — v20090713 ActiveSync Provisioning Protocol Specification* 

*Copyright © 2008 Microsoft Corporation.* 

# **Table of Contents**

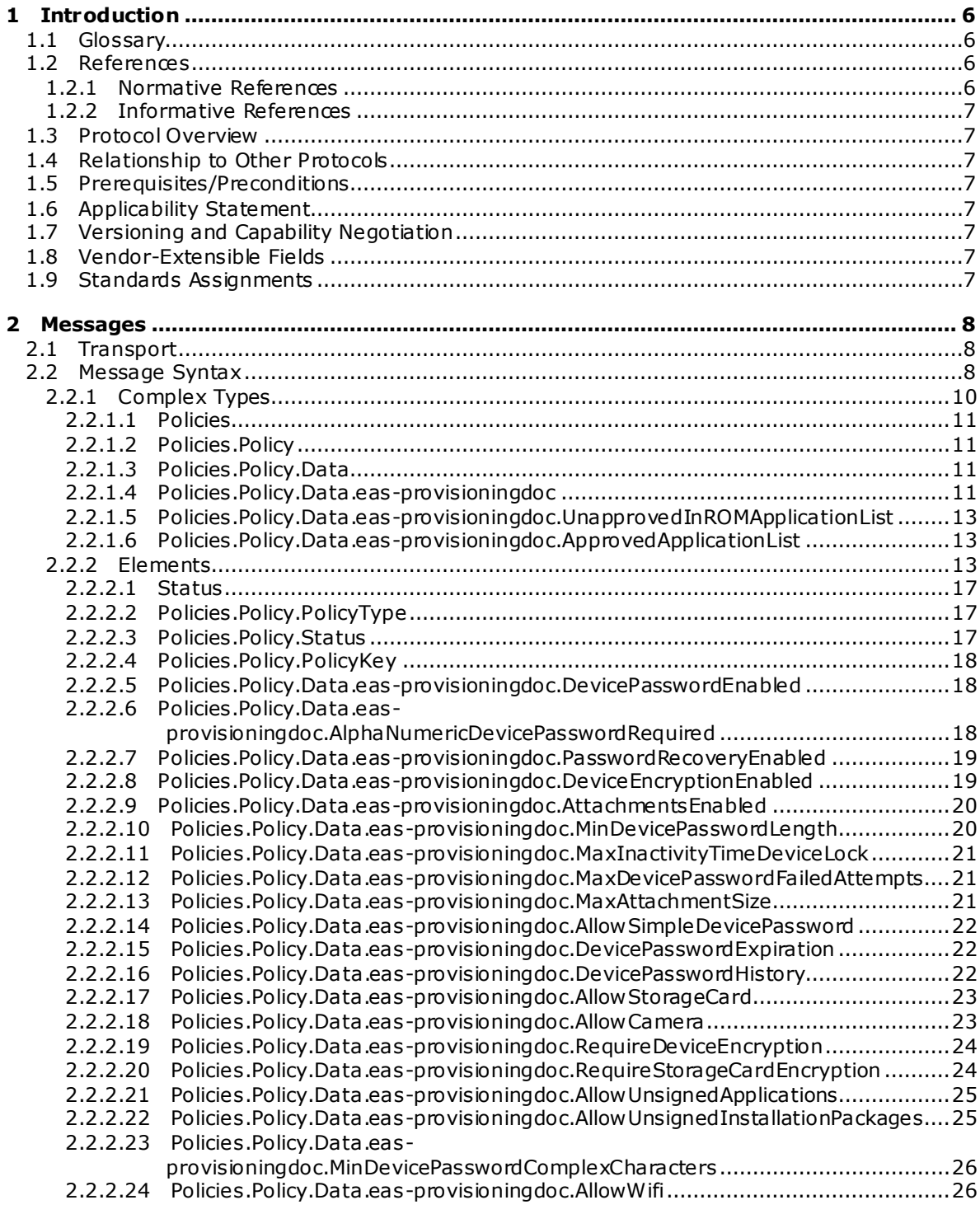

*[MS-ASPROV] — v20090713 ActiveSync Provisioning Protocol Specification* 

*Copyright © 2008 Microsoft Corporation.* 

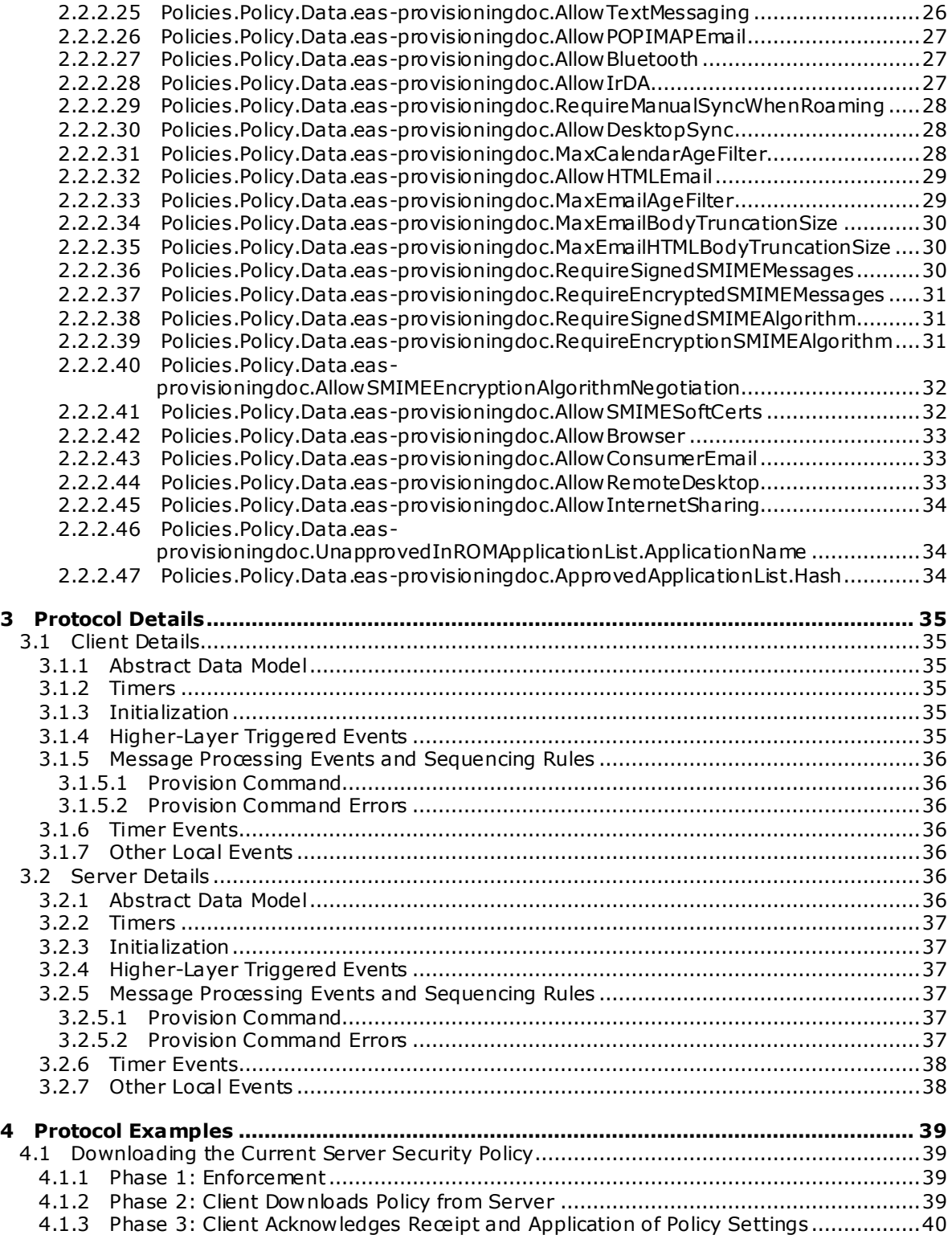

*Copyright © 2008 Microsoft Corporation.* 

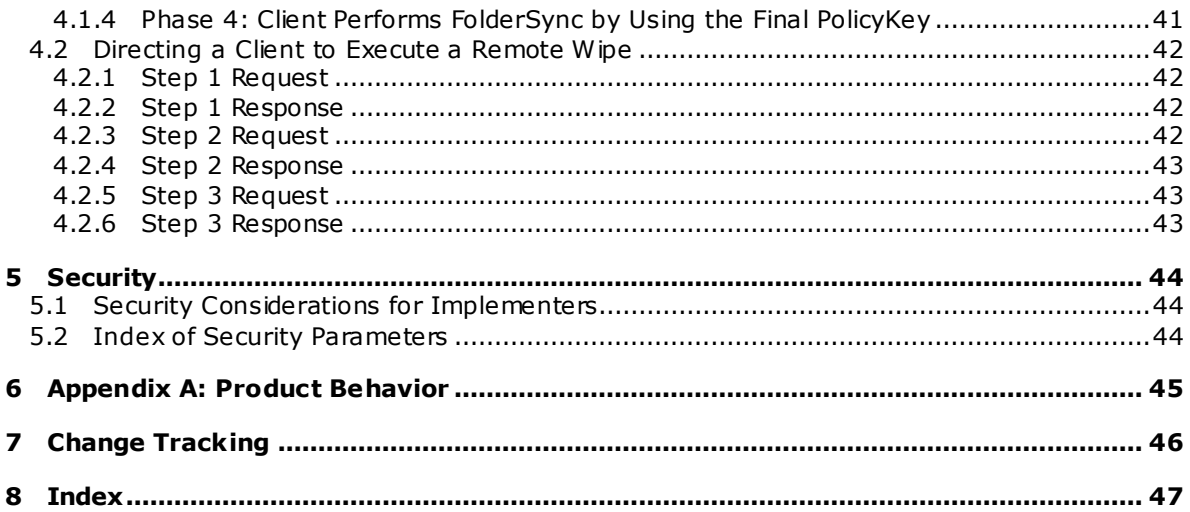

Copyright © 2008 Microsoft Corporation.

## <span id="page-5-0"></span>**1 Introduction**

<span id="page-5-7"></span>The ActiveSync Provisioning protocol specifies an **[XML-based](%5bMS-OXGLOS%5d.pdf)** format that Microsoft Exchange servers use to communicate security policy settings to client devices.

## <span id="page-5-1"></span>**1.1 Glossary**

The following terms are defined in [\[MS-OXGLOS\]:](%5bMS-OXGLOS%5d.pdf)

```
collection
Hypertext Markup Language (HTML)
Hypertext Transfer Protocol (HTTP)
Uniform Resource Identifier (URI)
WAP Binary XML (WBXML)
XML
XML schema
```
The following terms are specific to this document:

<span id="page-5-5"></span>**remote wipe:** Functionality that is implemented on a client, initiated by policy or a request from a server, that requires the client to delete all data and settings related to the referenced protocol.

<span id="page-5-4"></span>**policy key:** A stored value that represents the state of a policy or setting.

<span id="page-5-8"></span>**MAY , SHOULD, MUST, SHOULD NOT, MUST NOT:** These terms (in all caps) are used as described i[n \[RFC2119\].](http://go.microsoft.com/fwlink/?LinkId=90317) All statements of optional behavior use either MAY, SHOULD, or SHOULD NOT.

## <span id="page-5-2"></span>**1.2 References**

### <span id="page-5-3"></span>**1.2.1 Normative References**

We conduct frequent surveys of the normative references to assure their continued availability. If you have any issue with finding a normative reference, please contact [dochelp@microsoft.com.](mailto:dochelp@microsoft.com) We will assist you in finding the relevant information. Please check the archive site, [http://msdn2.microsoft.com/en-us/library/E4BD6494-06AD-4aed-9823-445E921C9624,](http://msdn2.microsoft.com/en-us/library/E4BD6494-06AD-4aed-9823-445E921C9624) as an additional source.

[MS-ASAIRS] Microsoft Corporation, ["ActiveSync AirSyncBase Namespace Protocol Specification"](%5bMS-ASAIRS%5d.pdf), December 2008.

[MS-ASCMD] Microsoft Corporation, ["ActiveSync Command Reference Protocol Specification"](%5bMS-ASCMD%5d.pdf), December 2008.

[MS-ASDOC] Microsoft Corporation, ["ActiveSync Document Class Protocol Specification"](%5bMS-ASDOC%5d.pdf), December 2008.

[MS-ASDTYPE] Microsoft Corporation, ["ActiveSync Data Types Protocol Specification"](%5bMS-ASDTYPE%5d.pdf), December 2008.

[MS-ASWBXML] Microsoft Corporation, "ActiveSync WAP Binary XML (WBXML) Protocol [Specification"](%5bMS-ASWBXML%5d.pdf), December 2008.

[MS-OXGLOS] Microsoft Corporation, ["Exchange Server Protocols Master Glossary"](%5bMS-OXGLOS%5d.pdf), June 2008.

*[MS-ASPROV] — v20090713 ActiveSync Provisioning Protocol Specification* 

*Copyright © 2008 Microsoft Corporation.* 

[RFC2119] Bradner, S., "Key words for use in RFCs to Indicate Requirement Levels", BCP 14, RFC 2119, March 1997, [http://www .ietf.org/rfc/rfc2119.txt.](http://www.ietf.org/rfc/rfc2119.txt)

## <span id="page-6-0"></span>**1.2.2 Informative References**

<span id="page-6-8"></span>None.

## <span id="page-6-1"></span>**1.3 Protocol Overview**

The Provisioning protocol consists of an XML schema that defines the elements that are necessary for an ActiveSync device to specify its capabilities and **[permissions](%5bMS-OXGLOS%5d.pdf)**.

## <span id="page-6-2"></span>**1.4 Relationship to Other Protocols**

<span id="page-6-10"></span>The document class protocol [\[MS-ASDOC\]](%5bMS-ASDOC%5d.pdf) specifies the XML format that is used by the **Provision** command, as specified in [\[MS-ASCMD\].](%5bMS-ASCMD%5d.pdf)

All simple data types in this document conform to the data type definitions specified in  $[MS-$ [ASDTYPE\].](%5bMS-ASDTYPE%5d.pdf)

## <span id="page-6-3"></span>**1.5 Prerequisites/Preconditions**

<span id="page-6-9"></span>None.

## <span id="page-6-4"></span>**1.6 Applicability Statement**

None.

## <span id="page-6-5"></span>**1.7 Vers ioning and Capability Negotiation**

None.

## <span id="page-6-6"></span>**1.8 Vendor-Extensible Fields**

None.

## <span id="page-6-7"></span>**1.9 Standards Ass ignments**

None.

*Copyright © 2008 Microsoft Corporation.* 

## <span id="page-7-3"></span><span id="page-7-0"></span>**2 Messages**

### <span id="page-7-1"></span>**2.1 Transport**

The ActiveSync Provisioning protocol consists of a **[series](%5bMS-OXOCAL%5d.pdf)** of XML elements that are embedded within a request or response that is associated with the **Provision** command, as specified in [\[MS-ASCMD\].](%5bMS-ASCMD%5d.pdf)

## <span id="page-7-2"></span>**2.2 Message Syntax**

The XML markup that constitutes the Request Body or the Response Body is transmitted between client and server by using **[WAP Binary XML \(WBXML\)](%5bMS-OXGLOS%5d.pdf)**. For details, see [\[MS-ASWBXML\].](%5bMS-ASWBXML%5d.pdf)

The following is the XML schema definition for the ActiveSync Provisioning protocol.

```
<?xml version="1.0" ?>
<xs:schema xmlns:tns="Provision:" attributeFormDefault="unqualified" 
elementFormDefault="qualified" targetNamespace="Provision:" 
xmlns:xs="http://www.w3.org/2001/XMLSchema">
<xs:element name="Provision">
     <xs:complexType>
         <xs:sequence>
             <xs:element name="Status" type="unsignedByte" />
              <xs:element name="Policies">
                  <xs:complexType>
                      <xs:sequence>
                           <xs:element name="Policy">
                               <xs:complexType>
                                   <xs:sequence>
                                       <xs:element name="PolicyType" type="xs:string" />
                                       <xs:element name="Status" type="xs:unsignedByte" />
                                       <xs:element name="PolicyKey" type="xs:string" />
                                      <xs:element name="Data">
                                           <xs:complexType>
                                               <xs:element name="eas-provisioningdoc">
                                                   <xs:element name="DevicePasswordEnabled" 
type="xs:unsignedByte" />
                                                   <xs:element 
name="AlphaNumericDevicePasswordRequired" type="xs:unsignedByte" />
                                                   <xs:element name="PasswordRecoveryEnabled" 
type="xs:unsignedByte" />
                                                   <xs:element name="DeviceEncryptionEnabled" 
type="xs:unsignedByte" />
                                                   <xs:element name="AttachmentsEnabled" 
type="xs:unsignedByte" />
                                                  <xs:element name="MinDevicePasswordLength" 
type="xs:unsignedByte" />
                                                  <xs:element 
name="MaxInactivityTimeDeviceLock" type="xs:unsignedByte" />
                                                  <xs:element 
name="MaxDevicePasswordFailedAttempts" tpe="xs:unsignedByte" />
                                                  <xs:element name="MaxAttachmentSize" />
                                                  <xs:element name="AllowSimpleDevicePassword" 
type="xs:unsignedByte" />
                                                  <xs:element name="DevicePasswordExpiration" 
/>
                                                  <xs:element name="DevicePasswordHistory" 
type="xs:unsignedByte" />
                                                  <xs:element name="AllowStorageCard" 
type="xs:unsignedByte" />
```
*[MS-ASPROV] — v20090713 ActiveSync Provisioning Protocol Specification* 

*Copyright © 2008 Microsoft Corporation.* 

 <xs:element name="AllowCamera" type="xs:unsignedByte" /> <xs:element name="RequireDeviceEncryption" type="xs:unsignedByte" /> <xs:element name="RequireStorageCardEncryption" type="xs:unsignedByte" /> <xs:element name="AllowUnsignedApplications" type="xs:unsignedByte" /> <xs:element name="AllowUnsignedInstallationPackages" type="xs:unsignedByte" /> <xs:element name="MinDevicePasswordComplexCharacters" type="xs:unsignedByte" /> <xs:element name="AllowWiFi" type="xs:unsignedByte" /> <xs:element name="AllowTextMessaging" type="xs:unsignedByte" /> <xs:element name="AllowPOPIMAPEmail" type="xs:unsignedByte" /> <xs:element name="AllowBluetooth" type="xs:unsignedByte" /> <xs:element name="AllowIrDA" type="xs:unsignedByte" /> <xs:element name="RequireManualSyncWhenRoaming" type="xs:unsignedByte" /> <xs:element name="AllowDesktopSync" type="xs:unsignedByte" /> <xs:element name="MaxCalendarAgeFilter" type="xs:unsignedByte" /> <xs:element name="AllowHTMLEmail" type="xs:unsignedByte" /> <xs:element name="MaxEmailAgeFilter" type="xs:unsignedByte" /> <xs:element name="MaxEmailBodyTruncationSize" type="xs:unsignedByte" /> <xs:element name="MaxEmailHTMLBodyTruncationSize" type="xs:unsignedByte" /> <xs:element name="RequireSignedSMIMEMessages" type="xs:unsignedByte" /> <xs:element name="RequireEncryptedSMIMEMessages " type="xs:unsignedByte" /> <xs:element name="RequireSignedSMIMEAlgorithm" type="xs:unsignedByte" /> <xs:element name="RequireEncryptionSMIMEAlgorithm" type="xs:unsignedByte" /> <xs:element name="AllowSMIMEEncryptionAlgorithmNegotiation" type="xs:unsignedByte" /> <xs:element name="AllowSMIMESoftCerts" type="xs:unsignedByte" /> <xs:element name="AllowBrowser" type="xs:unsignedByte" /> <xs:element name="AllowConsumerEmail" type="xs:unsignedByte" /> <xs:element name="AllowRemoteDesktop" type="xs:unsignedByte" /> <xs:element name="AllowInternetSharing" type="xs:unsignedByte" /> <xs:element name="UnapprovedInROMApplicationList"> <xs:complexType> <xs:sequence> <xs:element name="ApplicationName" type="xs:string" />

*[MS-ASPROV] — v20090713 ActiveSync Provisioning Protocol Specification* 

*Copyright © 2008 Microsoft Corporation.* 

*Release: Monday, July 13, 2009* 

*9 / 47*

```
 </xs:sequence>
                                                          </xs:complexType>
                                                     </xs:element>
                                                    <xs:element name="ApprovedApplicationList">
                                                         <xs:complexType>
                                                              <xs:sequence>
                                                                  <xs:element name="Hash" 
type="xs:string" />
                                                              </xs:sequence>
                                                         </xs:complexType>
                                                     </xs:element>
                                                 </xs:element>
                                             </xs:complexType>
                                        </xs:element>
                                    </xs:sequence>
                                </xs:complexType>
                           </xs:element>
                       </xs:sequence>
                   </xs:complexType>
              </xs:element>
         </xs:sequence>
     </xs:complexType>
</xs:element>
</xs:schema>
```
This specification defines and references the following XML namespace.

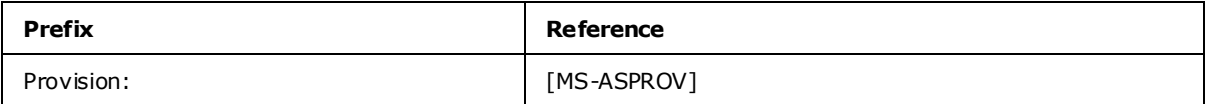

## <span id="page-9-0"></span>**2.2.1 Complex Types**

The following table summarizes the set of common XML schema complex type definitions defined by this specification.

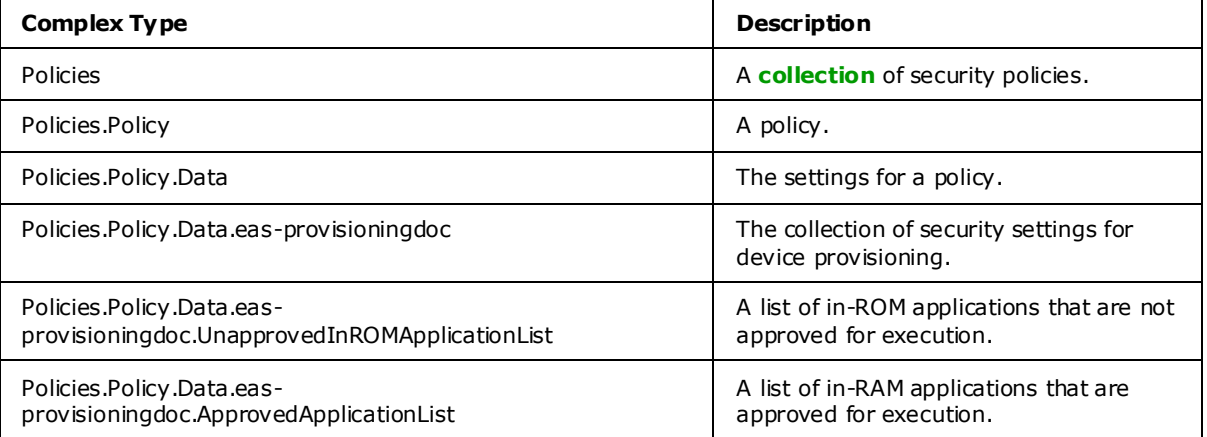

*[MS-ASPROV] — v20090713 ActiveSync Provisioning Protocol Specification* 

*Copyright © 2008 Microsoft Corporation.* 

## <span id="page-10-0"></span>**2.2.1.1 Polic ies**

The **Policies** type is a required **container** [\(\[MS-ASDTYPE\]](%5bMS-ASDTYPE%5d.pdf) section 2.8) type that specifies a collection of security policies.

A command response has one top-level **Policies** type per response.

The **Policies** type has only the following child element:

<span id="page-10-4"></span>**Policy** (section [2.2.1.2\)](#page-10-4): At least one element of this type is required.

## <span id="page-10-1"></span>**2.2.1.2 Polic ies.Policy**

The **Policies.Policy** type is a required **container** [\(\[MS-ASDTYPE\]](%5bMS-ASDTYPE%5d.pdf) section 2.8) type that specifies a policy.

This element is only valid in a command response.

The **Policies.Policy** type has only the following child elements:

- <Policies.Policy.PolicyType> (section [2.2.2.2\)](#page-16-3)
- <Policies.Policy.Status> (section [2.2.2.3\)](#page-16-4)
- <Policies.Policy.PolicyKey> (section [2.2.2.4\)](#page-17-3)
- <span id="page-10-5"></span>**Policies.Policy.Data** (section [2.2.1.3\)](#page-10-5): One **[instance](%5bMS-OXOCAL%5d.pdf)** of this element is required.

#### <span id="page-10-2"></span>**2.2.1.3 Polic ies.Policy.Data**

The **Policies.Policy.Data** type is a required **container** [\(\[MS-ASDTYPE\]](%5bMS-ASDTYPE%5d.pdf) section 2.8) type that specifies the settings for a policy.

The **Policies.Policy.Data** type has only the following child element:

<span id="page-10-6"></span>**Policies.Policy.Data.eas-provisioningdoc** (sectio[n 2.2.1.4\)](#page-10-6): One instance of this element is required.

#### <span id="page-10-3"></span>**2.2.1.4 Polic ies.Policy.Data.eas-provisioningdoc**

The <Policies.Policy.Data.eas-provisioningdoc> element is a required **container** [\(\[MS-ASDTYPE\]](%5bMS-ASDTYPE%5d.pdf) section 2.8) element that specifies the collection of security settings for device provisioning.

A command response has a minimum of one <Policies.Policy.Data.eas-provisioningdoc> type per <Policies.Policy.Data> element.

The <Policies.Policy.Data.eas-provisioningdoc> type has only the following child elements:

- <Policies.Policy.Data.eas-provisioningdoc.DevicePasswordEnabled> (section [2.2.2.5\)](#page-17-4)
- <Policies.Policy.Data.eas-provisioningdoc.AlphaNumericDevicePasswordRequired> (section [2.2.2.6\)](#page-17-5)
- <Policies.Policy.Data.eas-provisioningdoc.PasswordRecoveryEnabled> (section [2.2.2.7\)](#page-18-2)
- <Policies.Policy.Data.eas-provisioningdoc.DeviceEncryptionEnabled> (section [2.2.2.8\)](#page-18-3)
- <Policies.Policy.Data.eas-provisioningdoc.AttachmentsEnabled> (section [2.2.2.9\)](#page-19-2)

*Copyright © 2008 Microsoft Corporation.* 

- <Policies.Policy.Data.eas-provisioningdoc.MinDevicePasswordLength> (section [2.2.2.10\)](#page-19-3)
- <Policies.Policy.Data.eas-provisioningdoc.MaxInactivityTimeDeviceLock> (section [2.2.2.11\)](#page-20-3)
- <Policies.Policy.Data.eas-provisioningdoc.MaxDevicePasswordFailedAttempts> (section [2.2.2.12\)](#page-20-4)
- <Policies.Policy.Data.eas-provisioningdoc.MaxAttachmentSize> (section [2.2.2.13\)](#page-20-5)
- <Policies.Policy.Data.eas-provisioningdoc.AllowSimpleDevicePassword> (section [2.2.2.14\)](#page-21-3)
- <Policies.Policy.Data.eas-provisioningdoc.DevicePasswordEncryption> (section [2.2.2.15\)](#page-21-4)
- <Policies.Policy.Data.eas-provisioningdoc.DevicePasswordHistory> (section [2.2.2.16\)](#page-21-5)
- <Policies.Policy.Data.eas-provisioningdoc.AllowStorageCard> (section [2.2.2.17\)](#page-22-2)
- $\sim$  <Policies.Policy.Data.eas-provisioningdoc.Allow Camera > (section [2.2.2.18\)](#page-22-3)
- <Policies.Policy.Data.eas-provisioningdoc.RequireDeviceEncryption> (section [2.2.2.19\)](#page-23-2)
- <Policies.Policy.Data.eas-provisioningdoc.RequireStorageCardEncryption> (section [2.2.2.20\)](#page-23-3)
- <Policies.Policy.Data.eas-provisioningdoc.AllowUnsignedApplications> (section [2.2.2.21\)](#page-24-2)
- <Policies.Policy.Data.eas-provisioningdoc.AllowUnsignedInstallationPackages> (section [2.2.2.22\)](#page-24-3)
- <Policies.Policy.Data.eas-provisioningdoc.MinDevicePasswordComplexCharacters> (section [2.2.2.23\)](#page-25-3)
- <Policies.Policy.Data.eas-provisioningdoc.AllowWifi> (section [2.2.2.24\)](#page-25-4)
- <Policies.Policy.Data.eas-provisioningdoc.AllowTextMessaging> (section [2.2.2.25\)](#page-25-5)
- <Policies.Policy.Data.eas-provisioningdoc.AllowPOPIMAPEmail> (section [2.2.2.26\)](#page-26-3)
- <Policies.Policy.Data.eas-provisioningdoc.AllowBluetooth> (section [2.2.2.27\)](#page-26-4)
- <Policies.Policy.Data.eas-provisioningdoc.AllowIrDA> (section [2.2.2.28\)](#page-26-5)
- <Policies.Policy.Data.eas-provisioningdoc.RequireManualSyncWhenRoaming> (section )
- <Policies.Policy.Data.eas-provisioningdoc.AllowDesktopSync> (section [2.2.2.30\)](#page-27-3)
- $\blacksquare$  <Policies.Policy.Data.eas-provisioningdoc.MaxCalendarAgeFilter> (section  $2.2.2.31$ )
- <Policies.Policy.Data.eas-provisioningdoc.AllowHTMLEmail> (section [2.2.2.32\)](#page-28-2)
- <Policies.Policy.Data.eas-provisioningdoc.MaxEmailAgeFilter> (section [2.2.2.33\)](#page-28-3)
- <Policies.Policy.Data.eas-provisioningdoc.MaxEmailBodyTruncationSize> (section [2.2.2.34\)](#page-29-3)
- <Policies.Policy.Data.eas-provisioningdoc.MaxEmailHTMLBodyTruncationSize> (section [2.2.2.35\)](#page-29-4)
- <Policies.Policy.Data.eas-provisioningdoc.RequireSignedSMIMEMessages> (section [2.2.2.36\)](#page-29-5)
- <Policies.Policy.Data.eas-provisioningdoc.RequireEncryptedSMIMEMessages> (section [2.2.2.37\)](#page-30-3)
- <Policies.Policy.Data.eas-provisioningdoc.RequireSignedSMIMEAlgorithm> (section [2.2.2.38\)](#page-30-4)
- <Policies.Policy.Data.eas-provisioningdoc.RequireEncryptionSMIMEAlgorithm> (section [2.2.2.39\)](#page-30-5)

*Copyright © 2008 Microsoft Corporation.* 

- <Policies.Policy.Data.eas-provisioningdoc.AllowSMIMEEncryptionAlgorithmNegotiation> (section [2.2.2.40\)](#page-31-2)
- $\blacksquare$  <Policies.Policy.Data.eas-provisioningdoc.AllowSMIMESoftCerts> (section [2.2.2.41\)](#page-31-3)
- <Policies.Policy.Data.eas-provisioningdoc.AllowBrowser> (section [2.2.2.42\)](#page-32-3)
- <Policies.Policy.Data.eas-provisioningdoc.AllowConsumerEmail> (section [2.2.2.43\)](#page-32-4)
- <Policies.Policy.Data.eas-provisioningdoc.AllowRemoteDesktop> (section [2.2.2.44\)](#page-32-5)
- <Policies.Policy.Data.eas-provisioningdoc.AllowInternetSharing> (section [2.2.2.45\)](#page-33-3)
- <Policies.Policy.Data.eas-provisioningdoc.UnapprovedInROMApplicationList> (section [2.2.2.46\)](#page-33-4)
- <Policies.Policy.Data.eas-provisioningdoc.ApprovedApplicationList> (section [2.2.2.47\)](#page-33-5)

## <span id="page-12-0"></span>**2.2.1.5 Polic ies.Policy.Data.easprovis ioningdoc.UnapprovedInROMApplicationList**

The **Policies.Policy.Data.eas-provisioningdoc.UnapprovedInROMApplicationList** type is an optional **container** [\(\[MS-ASDTYPE\]](%5bMS-ASDTYPE%5d.pdf) section 2.8) element that specifies a list of in-ROM applications that are not approved for execution.

A command response has a maximum of one **Policies.Policy.Data.easprovisioningdoc.UnapprovedInROMApplicationList** type per **Policies.Policy.Data.easprovisioningdoc** type.

The **Policies.Policy.Data.eas-provisioningdoc.UnapprovedInROMApplicationList** type has only the following child elements:

 <Policies.Policy.Data.eas-provisioningdoc.UnapprovedInROMApplicationList.ApplicationName> (Section  $2.2.2.46$ ): At least one instance of this element is required.

#### <span id="page-12-1"></span>**2.2.1.6 Polic ies.Policy.Data.eas-provisioningdoc.ApprovedApplicationList**

The **Policies.Policy.Data.eas-provisioningdoc.ApprovedApplicationList** element is an optional **container** [\(\[MS-ASDTYPE\]](%5bMS-ASDTYPE%5d.pdf) section 2.8) element that specifies a list of in-memory applications that are approved for execution.

A command response has a maximum of one **Policies.Policy.Data.easprovisioningdoc.ApprovedApplicationList** type per <Policies.Policy.Data.eas-provisioningdoc> element.

The **Policies.Policy.Data.eas-provisioningdoc.ApprovedApplicationList** type has only the following child elements:

■ <Policies.Policy.Data.eas-provisioningdoc.ApprovedApplicationList.Hash> (section [2.2.2.47\)](#page-33-5): At least one instance of this element is required.

## <span id="page-12-2"></span>**2.2.2 Elements**

The following table summarizes the set of common XML schema element definitions that are defined or used by this specification. XML schema elements that are specific to a particular command are described in the context of its associated command.

*[MS-ASPROV] — v20090713 ActiveSync Provisioning Protocol Specification* 

*Copyright © 2008 Microsoft Corporation.* 

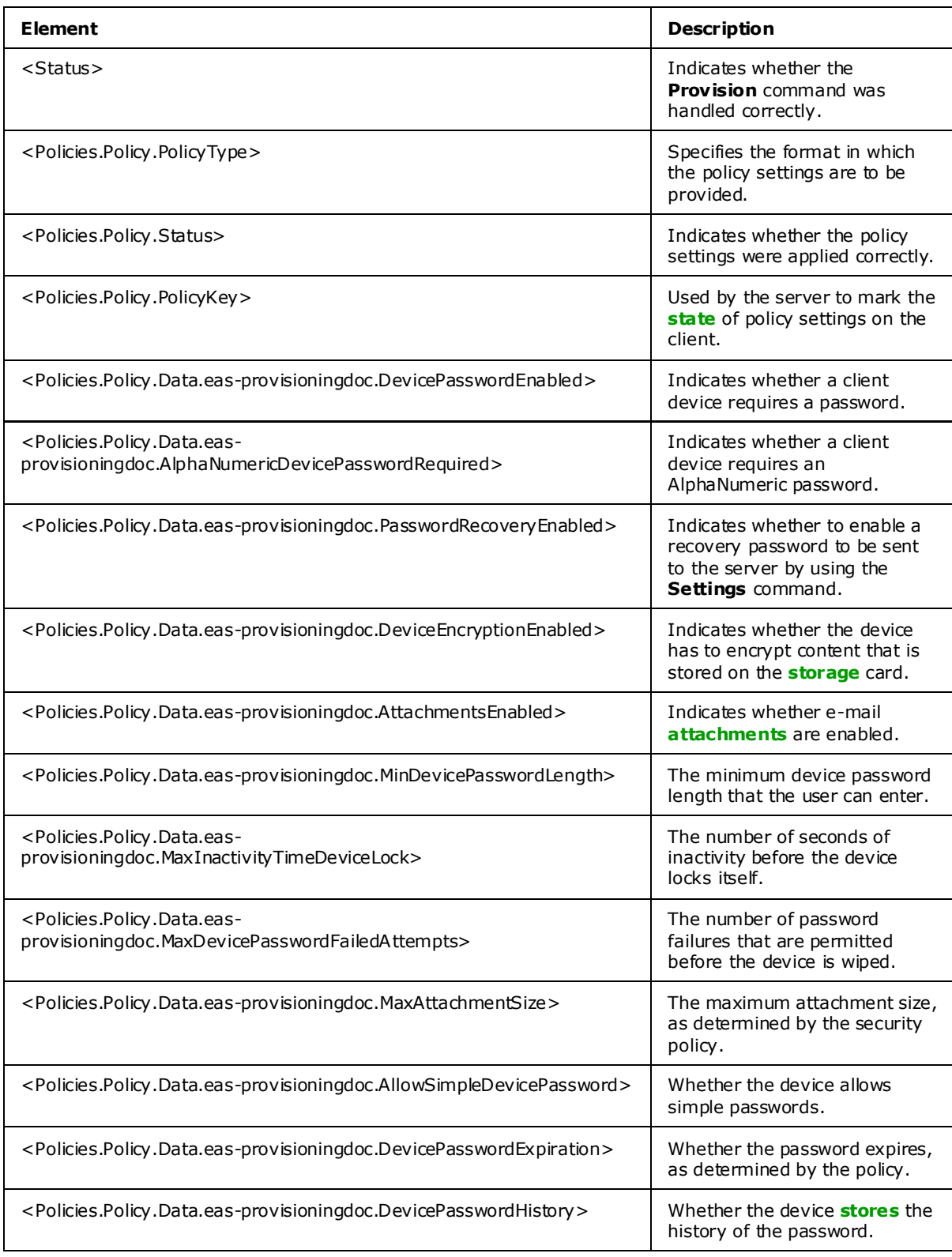

*Copyright © 2008 Microsoft Corporation.* 

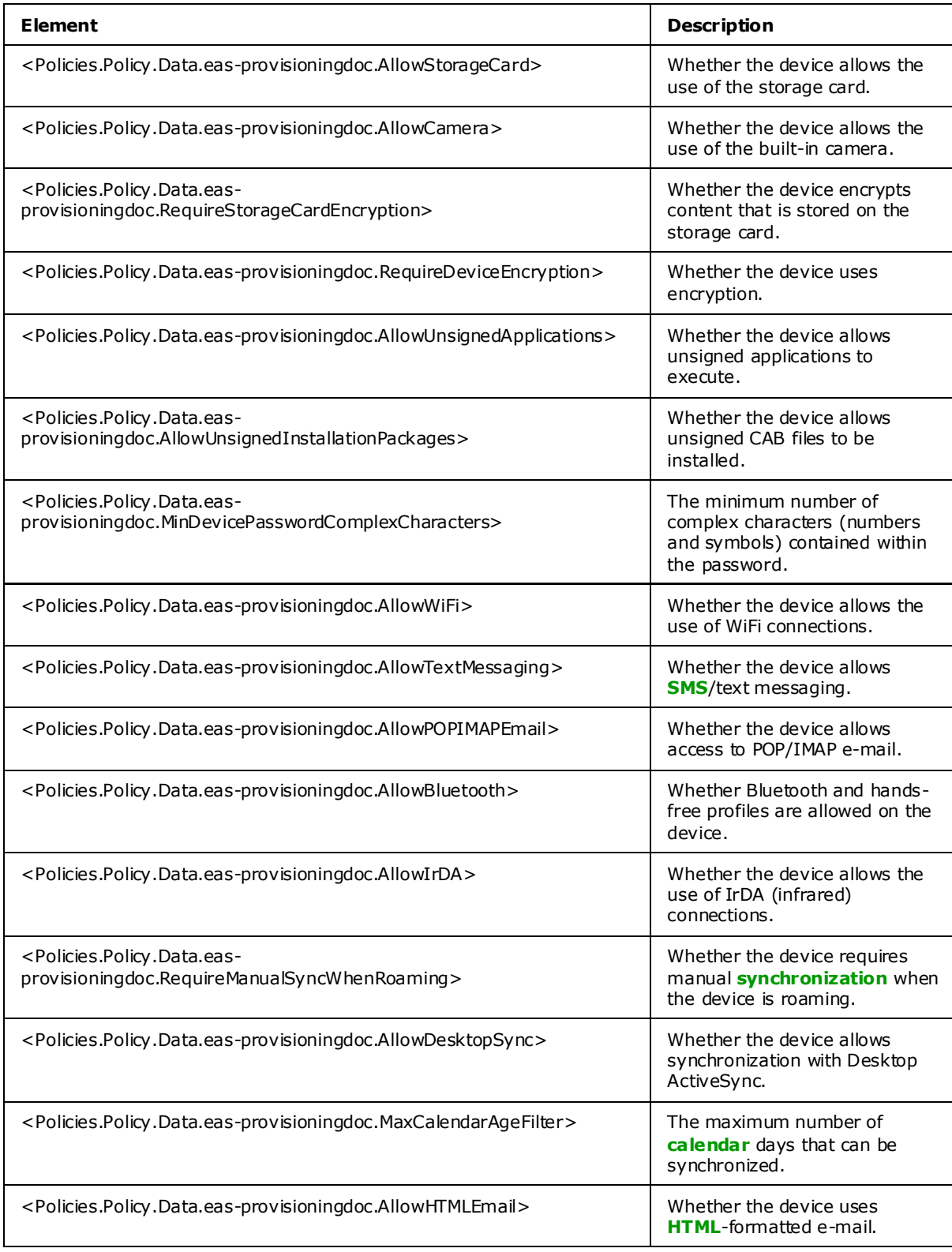

*Copyright © 2008 Microsoft Corporation.* 

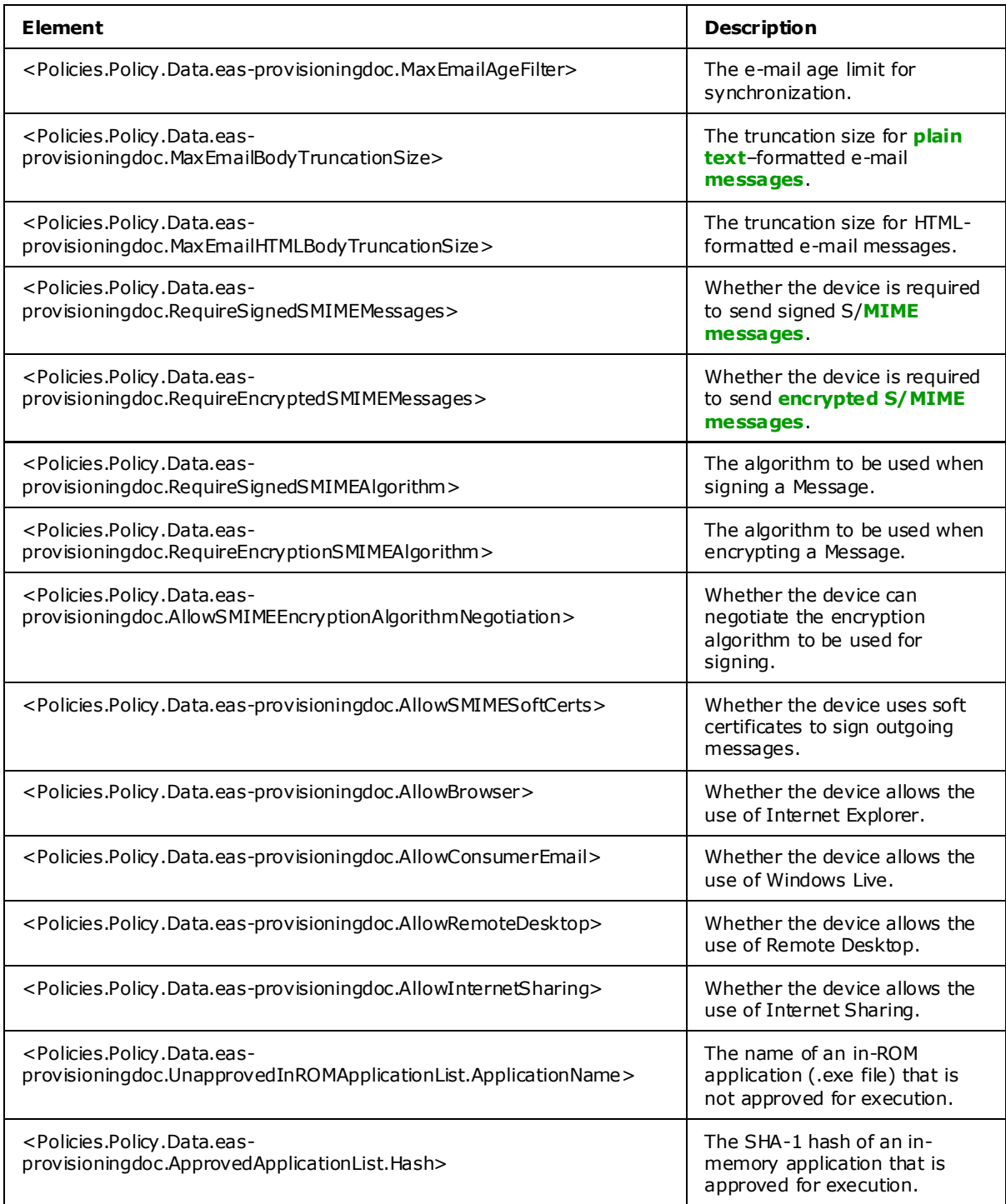

*Copyright © 2008 Microsoft Corporation.* 

## <span id="page-16-0"></span>**2.2.2.1 Status**

The <Status> element indicates success of the command in two different locations in the response. The <Status> element that is returned as a direct child of the <Provision> element indicates whether the **Provision** command was handled correctly.

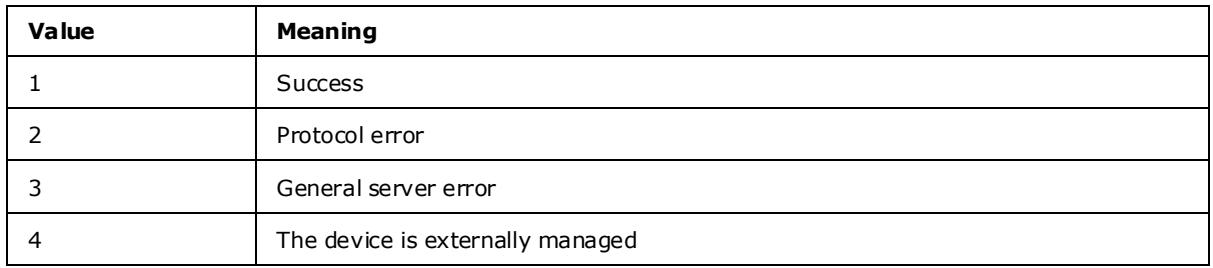

The following table lists valid values for the <Status> element.

## <span id="page-16-1"></span>**2.2.2.2 Polic ies.Policy.PolicyType**

<span id="page-16-3"></span>In the **[download](%5bMS-OXCFXICS%5d.pdf)** policy settings phase, the <PolicyType> element specifies the format in which the policy settings are to be provided to the client device.

<span id="page-16-4"></span><PolicyType> MUST be MS-EAS-Provisioning-WBXML.

## <span id="page-16-2"></span>**2.2.2.3 Polic ies.Policy.Status**

The <Status> element indicates success of the command in two different locations in the response. The <Status> element that is returned as a child of a <Status> element indicates whether the policy settings were applied correctly.

The following table lists valid values for the <Status> element as a child of the <Status> element in the response from the server to the client.

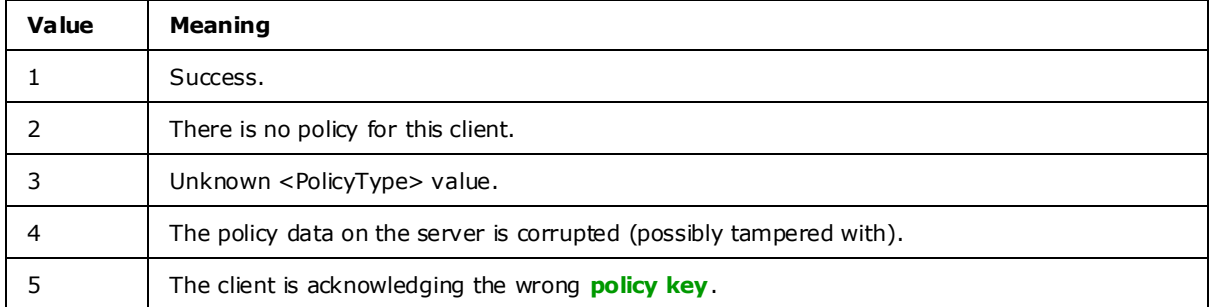

The following table lists valid values for the <Status> element as a child of the <Policy> element in the response from the client to the server.

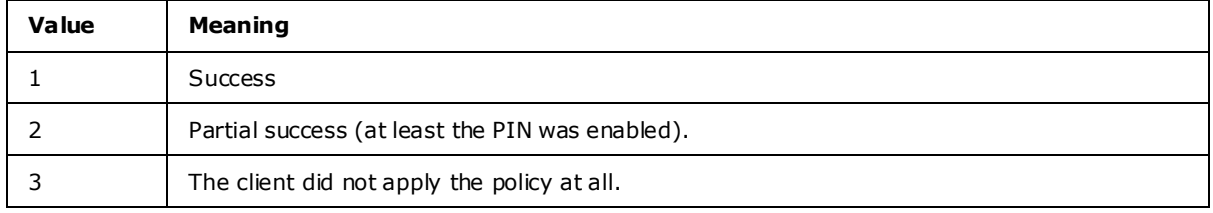

*[MS-ASPROV] — v20090713 ActiveSync Provisioning Protocol Specification* 

*Copyright © 2008 Microsoft Corporation.* 

<span id="page-17-3"></span>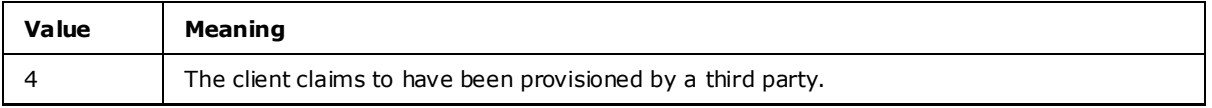

## <span id="page-17-0"></span>**2.2.2.4 Polic ies.Policy.PolicyKey**

<PolicyKey> is an optional element of type **string** with a maximum of 64 characters and no child elements.

<PolicyKey> is used by the server to mark the state of policy settings on the client in the settings download phase of the **Provision** command. In the acknowledgement phase, the <PolicyKey> element is used by the client and server to correlate acknowledgements to a particular policy setting.

The <PolicyKey> element is a random unique unsigned **integer**. When the client issues an initial **Provision** command, the <PolicyKey> tag and X-MS-PolicyKey is not included in the **[HTTP](%5bMS-OXGLOS%5d.pdf) [header](%5bMS-OXCMAIL%5d.pdf)**.

## <span id="page-17-1"></span>**2.2.2.5 Polic ies.Policy.Data.eas-provisioningdoc.DevicePasswordEnabled**

<span id="page-17-4"></span>The <Policies.Policy.Data.eas-provisioningdoc.DevicePasswordEnabled> element is a child element of the **Policies.Policy.Data.eas-provisioningdoc** type that specifies whether a device requires a password.

The **Policies.Policy.Data.eas-provisioningdoc** type has at least one instance of the <Policies.Policy.Data.eas-provisioningdoc.DevicePasswordEnabled> element.

The **Policies.Policy.Data.eas-provisioningdoc** type has either 0 (zero) or 1 instance of the <Policies.Policy.Data.eas-provisioningdoc.DevicePasswordEnabled> element.

The <Policies.Policy.Data.eas-provisioningdoc.DevicePasswordEnabled> element cannot have child elements.

Valid values for <Policies.Policy.Data.eas-provisioningdoc.DevicePasswordEnabled> are listed in the following table.

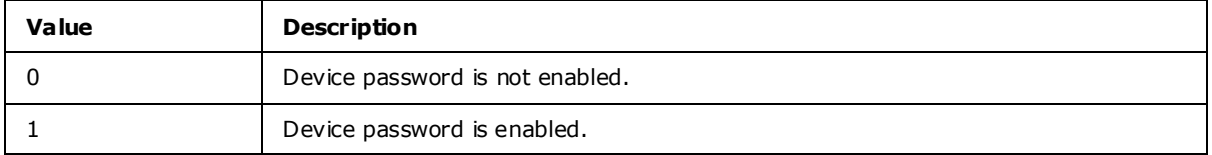

#### <span id="page-17-2"></span>**2.2.2.6 Polic ies.Policy.Data.easprovis ioningdoc.AlphaNumericDevicePasswordRequired**

<span id="page-17-5"></span>The <Policies.Policy.Data.eas-provisioningdoc.AlphaNumericDevicePasswordRequired> element is an optional child element of the **Policies.Policy.Data.eas-provisioningdoc** type that specifies whether a device requires an alphanumeric password.

The **Policies.Policy.Data.eas-provisioningdoc** type has either 0 (zero) or 1 instance of the <Policies.Policy.Data.eas-provisioningdoc.AlphaNumericDevicePasswordRequired> element.

The <Policies.Policy.Data.eas-provisioningdoc.AlphaNumericDevicePasswordRequired> element cannot have child elements.

*[MS-ASPROV] — v20090713 ActiveSync Provisioning Protocol Specification* 

*Copyright © 2008 Microsoft Corporation.* 

Valid values for <Policies.Policy.Data.eas-provisioningdoc.AlphaNumericDevicePasswordRequired> are listed in the following table.

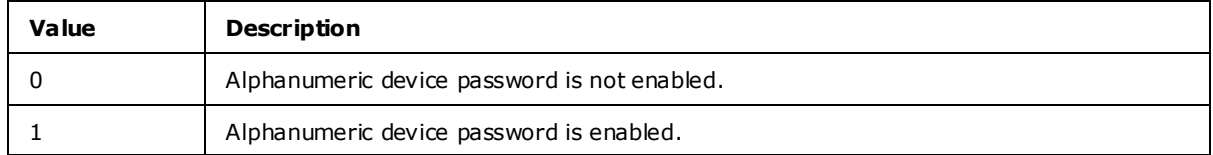

If the <Policies.Policy.Data.eas-provisioningdoc.AlphaNumericDevicePasswordRequired> element is included in a response, and <Policies.Policy.Data.eas-provisioningdoc.DevicePasswordEnabled> is FALSE (0), the client ignores this element.

## <span id="page-18-0"></span>**2.2.2.7 Polic ies.Policy.Data.eas-provisioningdoc.PasswordRecoveryEnabled**

<span id="page-18-2"></span>The <Policies.Policy.Data.eas-provisioningdoc.PasswordRecoveryEnabled> element is an optional child element of the **Policies.Policy.Data.eas-provisioningdoc** type that specifies whether to enable a recovery password to be sent to the server by using the **Settings** command.

The **Policies.Policy.Data.eas-provisioningdoc** type has either 0 (zero) or 1 instance of the <Policies.Policy.Data.eas-provisioningdoc.PasswordRecoveryEnabled> element.

The <Policies.Policy.Data.eas-provisioningdoc.PasswordRecoveryEnabled> element cannot have child elements.

Valid values for <Policies.Policy.Data.eas-provisioningdoc.PasswordRecoveryEnabled> are listed in the following table.

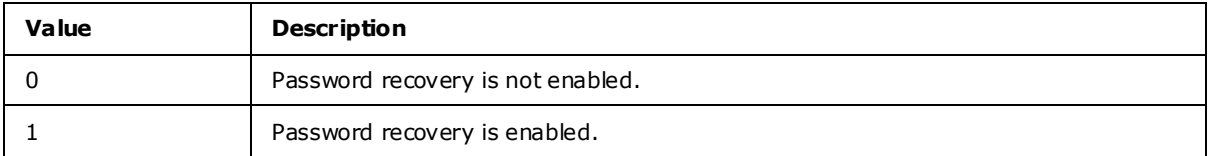

A recovery password is a password that is created by the device that gives the administrator or user the ability to log on to the device one time, using the recovery password, after which time the user is forced to create a new password. The device then creates a new recovery password. If this element is set to 1 (TRUE), the device can send a password, but the server does not enforce the policy. If the element is set to 0 (FALSE), the device SHOULD NOT send a recovery password, because the server will refuse to store the password.

If the <Policies.Policy.Data.eas-provisioningdoc.PasswordRecoveryEnabled> element is included in a response, and <Policies.Policy.Data.eas-provisioningdoc.DevicePasswordEnabled> is FALSE (0), the client SHOULD ignore this element.

## <span id="page-18-1"></span>**2.2.2.8 Polic ies.Policy.Data.eas-provisioningdoc.DeviceEncryptionEnabled**

<span id="page-18-3"></span>The <Policies.Policy.Data.eas-provisioningdoc.DeviceEncryptionEnabled> element is a child element of the **Policies.Policy.Data.eas-provisioningdoc** type that specifies whether the device encrypts content that is stored on the storage card.

The **Policies.Policy.Data.eas-provisioningdoc** type has either 0 (zero) or 1instance of the <Policies.Policy.Data.eas-provisioningdoc.DeviceEncryptionEnabled> element.

The <Policies.Policy.Data.eas-provisioningdoc.DeviceEncryptionEnabled> element cannot have child elements.

*[MS-ASPROV] — v20090713 ActiveSync Provisioning Protocol Specification* 

*Copyright © 2008 Microsoft Corporation.* 

Valid values for <Policies.Policy.Data.eas-provisioningdoc.DeviceEncryptionEnabled> are listed in the following table.

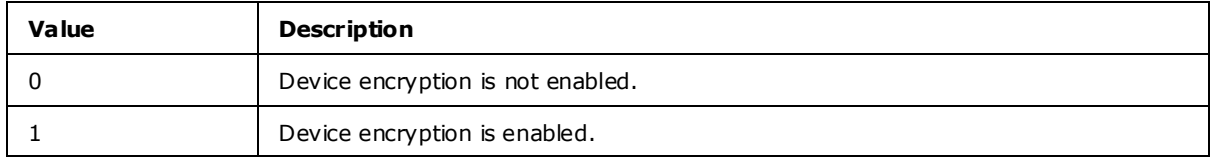

### <span id="page-19-0"></span>**2.2.2.9 Polic ies.Policy.Data.eas-provisioningdoc.AttachmentsEnabled**

<span id="page-19-2"></span>The <Policies.Policy.Data.eas-provisioningdoc.AttachmentsEnabled> element is a child element of the **Policies.Policy.Data.eas-provisioningdoc** type that specifies whether e-mail attachments are enabled.

The **Policies.Policy.Data.eas-provisioningdoc** type has either 0 (zero) or 1 instance of the <Policies.Policy.Data.eas-provisioningdoc.AttachmentsEnabled> element.

The <Policies.Policy.Data.eas-provisioningdoc.AttachmentsEnabled> element cannot have child elements.

Valid values for <Policies.Policy.Data.eas-provisioningdoc.AttachmentsEnabled> are listed in the following table.

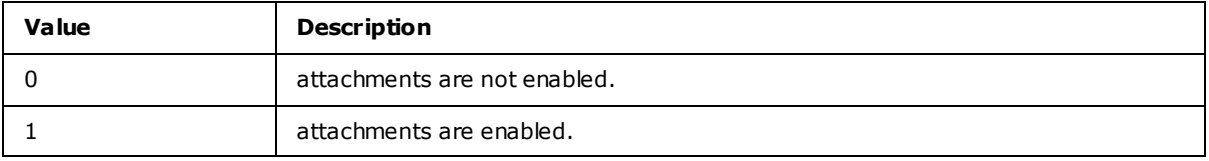

## <span id="page-19-1"></span>**2.2.2.10 Policies.Policy.Data.eas-provis ioningdoc.MinDevicePasswordLength**

<span id="page-19-3"></span>The <Policies.Policy.Data.eas-provisioningdoc.MinDevicePasswordLength> element is an optional child element of the **Policies.Policy.Data.eas-provisioningdoc** type that specifies the minimum device password length that the user can enter.

The **Policies.Policy.Data.eas-provisioningdoc** type has either 0 (zero) or 1 instance of the <Policies.Policy.Data.eas-provisioningdoc.MinDevicePasswordLength> element.

The <Policies.Policy.Data.eas-provisioningdoc.MinDevicePasswordLength> element cannot have child elements.

<Policies.Policy.Data.eas-provisioningdoc.MinDevicePasswordLength> is an **integer**. <Policies.Policy.Data.eas-provisioningdoc.MinDevicePasswordLength> can have a value no less than 1 and no greater than 16. If the value of this element is 1, there is no minimum length for the device password.

If the <Policies.Policy.Data.eas-provisioningdoc.MinDevicePasswordLength> element is included in a response, and **Policies.Policy.Data.eas-provisioningdoc.DevicePasswordEnabled** is FALSE (0), the client SHOULD ignore this element.

*Copyright © 2008 Microsoft Corporation.* 

## <span id="page-20-0"></span>**2.2.2.11 Policies.Policy.Data.eas-provis ioningdoc.MaxInactivityTimeDeviceLock**

<span id="page-20-3"></span>The <Policies.Policy.Data.eas-provisioningdoc.MaxInactivityTimeDeviceLock> element is an optional child element of the **Policies.Policy.Data.eas-provisioningdoc** type that specifies the number of seconds of inactivity before the device locks itself.

The **Policies.Policy.Data.eas-provisioningdoc** type has 0 (zero) or 1 instance of the <Policies.Policy.Data.eas-provisioningdoc.MaxInactivityTimeDeviceLock> element.

The <Policies.Policy.Data.eas-provisioningdoc.MaxInactivityTimeDeviceLock> element cannot have child elements.

<Policies.Policy.Data.eas-provisioningdoc.MaxInactivityTimeDeviceLock> is an **integer**. If this value is greater than or equal to 9999, the client interprets it as 0.

If the <Policies.Policy.Data.eas-provisioningdoc.MaxInactivityTimeDeviceLock> element is not included in a response, the client interprets this as meaning that no time device lock has been set by the security policy.

#### <span id="page-20-1"></span>**2.2.2.12 Policies.Policy.Data.easprovis ioningdoc.MaxDevicePasswordFailedAttempts**

<span id="page-20-4"></span>The <Policies.Policy.Data.eas-provisioningdoc.MaxDevicePasswordFailedAttempts> element is an optional child element of the **Policies.Policy.Data.eas-provisioningdoc** type that specifies the number of password logon attempts that are permitted before the device locks itself.

The **Policies.Policy.Data.eas-provisioningdoc** type has 0 (zero) or 1 instance of the <Policies.Policy.Data.eas-provisioningdoc.MaxDevicePasswordFailedAttempts> element.

The <Policies.Policy.Data.eas-provisioningdoc.MaxDevicePasswordFailedAttempts> element cannot have child elements.

<Policies.Policy.Data.eas-provisioningdoc.MaxDevicePasswordFailedAttempts> is an **integer** with a value of no less than 2 and no greater than 0XFFFFFFFF.

If the <Policies.Policy.Data.eas-provisioningdoc.MaxDevicePasswordFailedAttempts> element is included in a response, and the <Policies.Policy.Data.eas-provisioningdoc.DevicePasswordEnabled> element is set to FALSE (0), the client ignores this element.

#### <span id="page-20-2"></span>**2.2.2.13 Policies.Policy.Data.eas-provis ioningdoc.MaxAttachmentSize**

<span id="page-20-5"></span>The <Policies.Policy.Data.eas-provisioningdoc.MaxAttachmentSize> element is a required child element of the **Policies.Policy.Data.eas-provisioningdoc** type that specifies the maximum attachment size as determined by security policy.

The **Policies.Policy.Data.eas-provisioningdoc** type has at least one instance of the <Policies.Policy.Data.eas-provisioningdoc.MaxAttachmentSize> element.

The **Policies.Policy.Data.eas-provisioningdoc** type has 0 (zero) or 1 instance of the <Policies.Policy.Data.eas-provisioningdoc.MaxAttachmentSize> element.

The <Policies.Policy.Data.eas-provisioningdoc.MaxAttachmentSize> element cannot have child elements.

<Policies.Policy.Data.eas-provisioningdoc.MaxAttachmentSize> is an **integer**.

*[MS-ASPROV] — v20090713 ActiveSync Provisioning Protocol Specification* 

*Copyright © 2008 Microsoft Corporation.* 

## <span id="page-21-0"></span>**2.2.2.14 Policies.Policy.Data.eas-provis ioningdoc.AllowSimpleDevicePassword**

<span id="page-21-3"></span>The <Policies.Policy.Data.eas-provisioningdoc.AllowSimpleDevicePassword> element is an optional child element of the **Policies.Policy.Data.eas-provisioningdoc** type that specifies whether the device allows simple passwords. A simple password is one with digits only (integers 0-9).

The **Policies.Policy.Data.eas-provisioningdoc** type has 0 (zero) or 1 instance of the <Policies.Policy.Data.eas-provisioningdoc.AllowSimpleDevicePassword> element.

The <Policies.Policy.Data.eas-provisioningdoc.AllowSimpleDevicePassword> element cannot have child elements.

Valid values for <Policies.Policy.Data.eas-provisioningdoc.AllowSimpleDevicePassword> are listed in the following table.

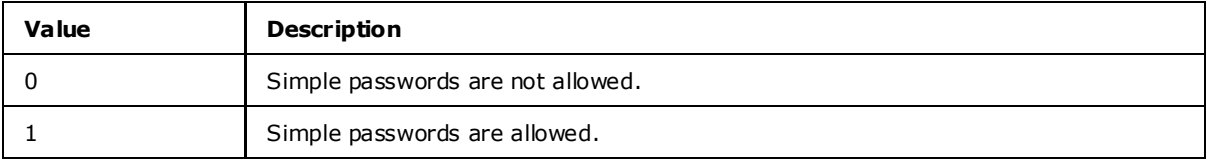

If the <Policies.Policy.Data.eas-provisioningdoc.AllowSimpleDevicePassword> element is included in a response, and the <Policies.Policy.Data.eas-provisioningdoc.DevicePasswordEnabled> element is set to FALSE (0), the client ignores this element.

## <span id="page-21-1"></span>**2.2.2.15 Policies.Policy.Data.eas-provis ioningdoc.DevicePasswordExpiration**

<span id="page-21-4"></span>The <Policies.Policy.Data.eas-provisioningdoc.DevicePasswordExpiration> element is an optional child element of the **Policies.Policy.Data.eas-provisioningdoc** type that specifies whether the password expires.

The **Policies.Policy.Data.eas-provisioningdoc** type has 0 (zero) or 1 instance of the <Policies.Policy.Data.eas-provisioningdoc.DevicePasswordExpiration> element.

The <Policies.Policy.Data.eas-provisioningdoc.DevicePasswordExpiration> element cannot have child elements.

Valid values for <Policies.Policy.Data.eas-provisioningdoc.DevicePasswordExpiration> are listed in the following table.

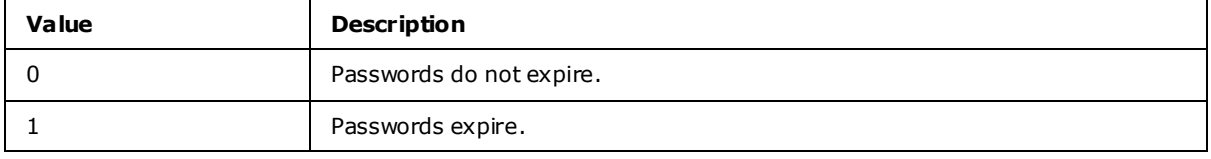

If the <Policies.Policy.Data.eas-provisioningdoc.DevicePasswordExpiration> element is included in a response, and the <Policies.Policy.Data.eas-provisioningdoc.DevicePasswordEnabled> element is set to FALSE (0), then the client ignores this element.

#### <span id="page-21-2"></span>**2.2.2.16 Policies.Policy.Data.eas-provis ioningdoc.DevicePasswordHistory**

<span id="page-21-5"></span>The <Policies.Policy.Data.eas-provisioningdoc.DevicePasswordHistory> element is an optional child element of the **Policies.Policy.Data.eas-provisioningdoc** type that specifies whether the device stores previously used passwords.

*[MS-ASPROV] — v20090713 ActiveSync Provisioning Protocol Specification* 

*Copyright © 2008 Microsoft Corporation.* 

The **Policies.Policy.Data.eas-provisioningdoc** type has either 0 (zero) or 1 instance of the <Policies.Policy.Data.eas-provisioningdoc.DevicePasswordHistory> element.

The <Policies.Policy.Data.eas-provisioningdoc.DevicePasswordHistory> element cannot have child elements.

Valid values for <Policies.Policy.Data.eas-provisioningdoc.DevicePasswordHistory> are listed in the following table.

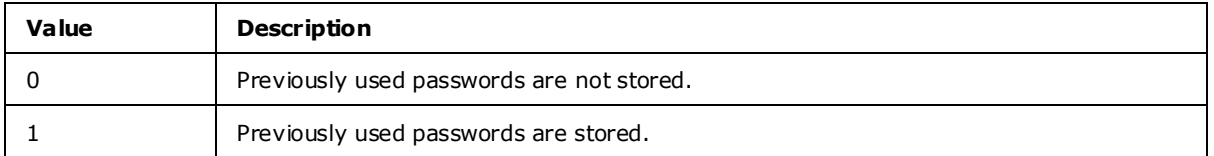

If the value of the <Policies.Policy.Data.eas-provisioningdoc.DevicePasswordHistory> element is set to TRUE (1), and the value of the <Policies.Policy.Data.eas-

provisioningdoc.DevicePasswordEnabled> element is also set to TRUE (1), the client disallows the user from using a prior password after a password expires.

If the <Policies.Policy.Data.eas-provisioningdoc.DevicePasswordHistory> element is included in a response, and the <Policies.Policy.Data.eas-provisioningdoc.DevicePasswordEnabled> element is set to FALSE (0), the client ignores this element. Similarly, if the <Policies.Policy.Data.eas provisioningdoc.DevicePasswordEnabled> element is set to FALSE (0) or is not included in the response, the client also ignores this element.

## <span id="page-22-0"></span>**2.2.2.17 Policies.Policy.Data.eas-provis ioningdoc.AllowStorageCard**

<span id="page-22-2"></span>The <Policies.Policy.Data.eas-provisioningdoc.AllowStorageCard> element is a required child element of the **Policies.Policy.Data.eas-provisioningdoc** type that specifies whether the device allows use of the storage card.

The **Policies.Policy.Data.eas-provisioningdoc** type has at least one instance of the <Policies.Policy.Data.eas-provisioningdoc.AllowStorageCard> element.

The **Policies.Policy.Data.eas-provisioningdoc** type has either 0 (zero) or 1 instance of the <Policies.Policy.Data.eas-provisioningdoc.AllowStorageCard> element.

The <Policies.Policy.Data.eas-provisioningdoc.AllowStorageCard> element cannot have child elements.

Valid values for <Policies.Policy.Data.eas-provisioningdoc.AllowStorageCard> are listed in the following table.

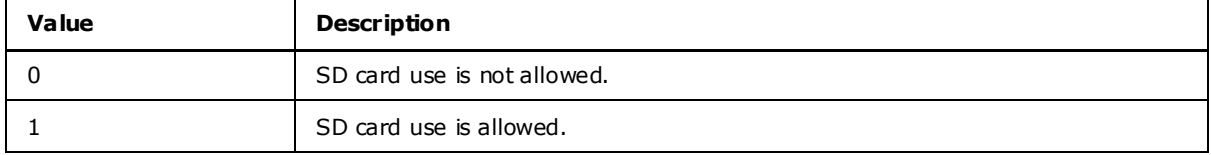

#### <span id="page-22-1"></span>**2.2.2.18 Policies.Policy.Data.eas-provis ioningdoc.AllowCamera**

<span id="page-22-3"></span>The <Policies.Policy.Data.eas-provisioningdoc.AllowCamera> element is a required child element of the **Policies.Policy.Data.eas-provisioningdoc** type that specifies whether the device allows the use of the built-in camera.

*[MS-ASPROV] — v20090713 ActiveSync Provisioning Protocol Specification* 

*Copyright © 2008 Microsoft Corporation.* 

The **Policies.Policy.Data.eas-provisioningdoc** type has at least one instance of the <Policies.Policy.Data.eas-provisioningdoc.AllowCamera> element.

The **Policies.Policy.Data.eas-provisioningdoc** type has either 0 (zero) or 1 instance of the <Policies.Policy.Data.eas-provisioningdoc.AllowCamera> element.

The <Policies.Policy.Data.eas-provisioningdoc.AllowCamera> element cannot have child elements.

Valid values for <Policies.Policy.Data.eas-provisioningdoc.AllowCamera> are listed in the following table.

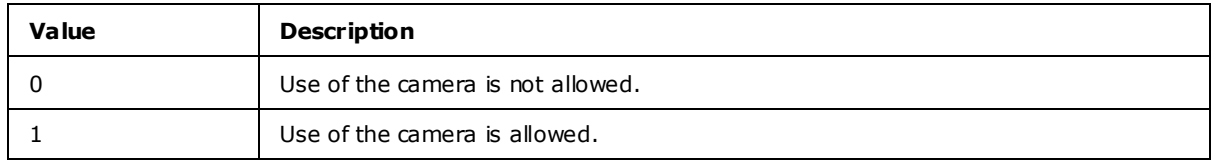

## <span id="page-23-0"></span>**2.2.2.19 Policies.Policy.Data.eas-provis ioningdoc.RequireDeviceEncryption**

<span id="page-23-2"></span>The <Policies.Policy.Data.eas-provisioningdoc.RequireDeviceEncryption> element is a required child element of the **Policies.Policy.Data.eas-provisioningdoc** type that specifies whether the device uses encryption.

The **Policies.Policy.Data.eas-provisioningdoc** type has at least one instance of the <Policies.Policy.Data.eas-provisioningdoc.RequireDeviceEncryption> element.

The **Policies.Policy.Data.eas-provisioningdoc** type has either 0 (zero) or 1 instance of the <Policies.Policy.Data.eas-provisioningdoc.RequireDeviceEncryption> element.

The <Policies.Policy.Data.eas-provisioningdoc.RequireDeviceEncryption> element cannot have child elements.

Valid values for <Policies.Policy.Data.eas-provisioningdoc.RequireDeviceEncryption> are listed in the following table.

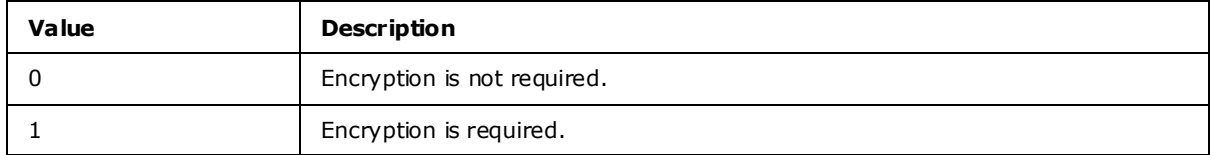

#### <span id="page-23-1"></span>**2.2.2.20 Policies.Policy.Data.eas-provis ioningdoc.RequireStorageCardEncryption**

<span id="page-23-3"></span>The <Policies.Policy.Data.eas-provisioningdoc.RequireStorageCardEncryption> element is a required child element of the **Policies.Policy.Data.eas-provisioningdoc** type that specifies whether the device encrypts content that is stored on the storage card.

The **Policies.Policy.Data.eas-provisioningdoc** type has either 0 (zero) or 1 instance of the <Policies.Policy.Data.eas-provisioningdoc.RequireStorageCardEncryption> element.

The **Policies.Policy.Data.eas-provisioningdoc** type has either 0 (zero) or 1 instance of the <Policies.Policy.Data.eas-provisioningdoc.RequireStorageCardEncryption> element.

The <Policies.Policy.Data.eas-provisioningdoc.RequireStorageCardEncryption> element cannot have child elements.

*[MS-ASPROV] — v20090713 ActiveSync Provisioning Protocol Specification* 

*Copyright © 2008 Microsoft Corporation.* 

Valid values for <Policies.Policy.Data.eas-provisioningdoc.RequireStorageCardEncryption> are listed in the following table.

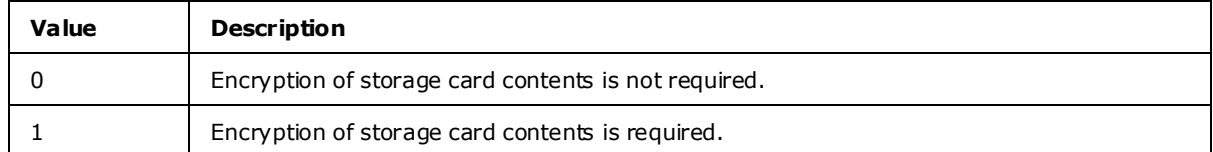

#### <span id="page-24-0"></span>**2.2.2.21 Policies.Policy.Data.eas-provis ioningdoc.AllowUnsignedApplications**

<span id="page-24-2"></span>The <Policies.Policy.Data.eas-provisioningdoc.AllowUnsignedApplications> element is a required child element of the **Policies.Policy.Data.eas-provisioningdoc** type that specifies whether the device allows unsigned applications to execute.

The **Policies.Policy.Data.eas-provisioningdoc** type has at least one instance of the <Policies.Policy.Data.eas-provisioningdoc.AllowUnsignedApplications> element.

The **Policies.Policy.Data.eas-provisioningdoc** type has either 0 (zero) or 1 instance of the <Policies.Policy.Data.eas-provisioningdoc.AllowUnsignedApplications> element.

The <Policies.Policy.Data.eas-provisioningdoc.AllowUnsignedApplications> element cannot have child elements.

Valid values for <Policies.Policy.Data.eas-provisioningdoc.AllowUnsignedApplications> are listed in the following table.

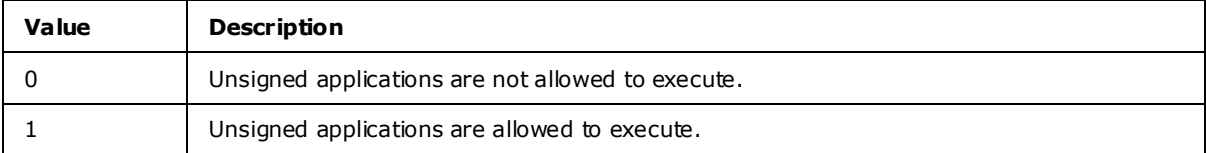

## <span id="page-24-1"></span>**2.2.2.22 Policies.Policy.Data.easprovis ioningdoc.AllowUns ignedInsta llationPackages**

<span id="page-24-3"></span>The <Policies.Policy.Data.eas-provisioningdoc.AllowUnsignedInstallationPackages> element is a required child element of the **Policies.Policy.Data.eas-provisioningdoc** type that specifies whether the device allows unsigned CAB files to be installed.

The **Policies.Policy.Data.eas-provisioningdoc** type has at least one instance of the <Policies.Policy.Data.eas-provisioningdoc.AllowUnsignedInstallationPackages> element.

The **Policies.Policy.Data.eas-provisioningdoc** type has either 0 (zero) or 1 instance of the <Policies.Policy.Data.eas-provisioningdoc.AllowUnsignedInstallationPackages> element.

The <Policies.Policy.Data.eas-provisioningdoc.AllowUnsignedInstallationPackages> element cannot have child elements.

Valid values for <Policies.Policy.Data.eas-provisioningdoc.AllowUnsignedInstallationPackages> are listed in the following table.

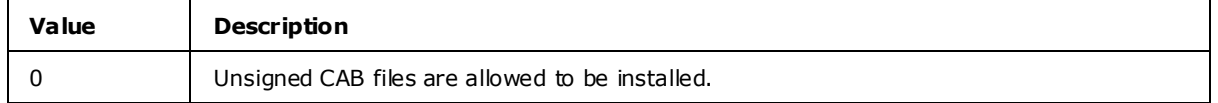

*[MS-ASPROV] — v20090713 ActiveSync Provisioning Protocol Specification* 

*Copyright © 2008 Microsoft Corporation.* 

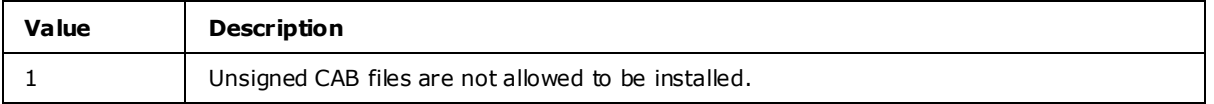

## <span id="page-25-0"></span>**2.2.2.23 Policies.Policy.Data.easprovis ioningdoc.MinDevicePasswordComplexCharacters**

<span id="page-25-3"></span>The <Policies.Policy.Data.eas-provisioningdoc.MinDevicePasswordComplexCharacters> element is an optional child element of the **Policies.Policy.Data.eas-provisioningdoc** type that specifies the number of complex characters (numbers and symbols) that the device password must contain. Valid values are 1 through 4.

The **Policies.Policy.Data.eas-provisioningdoc** type has either 0 (zero) or 1 instance of the <Policies.Policy.Data.eas-provisioningdoc.MinDevicePasswordComplexCharacters> element.

The <Policies.Policy.Data.eas-provisioningdoc.MinDevicePasswordComplexCharacters> element cannot have child elements.

<Policies.Policy.Data.eas-provisioningdoc.MinDevicePasswordComplexCharacters> is an **integer**. Valid values for <Policies.Policy.Data.eas-provisioningdoc.MinDevicePasswordComplexCharacters> are 1 to 4.

## <span id="page-25-1"></span>**2.2.2.24 Policies.Policy.Data.eas-provis ioningdoc.AllowWifi**

<span id="page-25-4"></span>The <Policies.Policy.Data.eas-provisioningdoc.AllowWifi> element is a required child element of the **Policies.Policy.Data.eas-provisioningdoc** type that specifies whether the device allows the use of Wi-Fi connections.

The <Policies.Policy.Data.eas-provisioningdoc.AllowWifi> element cannot have child elements.

Valid values for <Policies.Policy.Data.eas-provisioningdoc.AllowWifi> are listed in the following table.

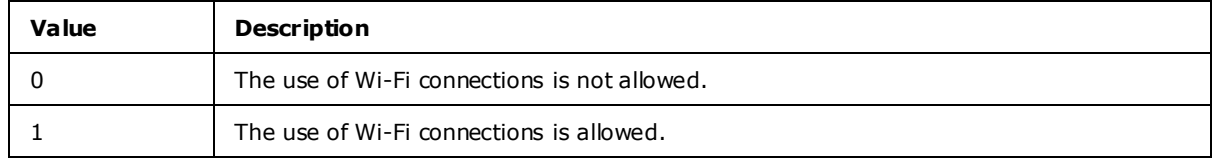

## <span id="page-25-2"></span>**2.2.2.25 Policies.Policy.Data.eas-provis ioningdoc.AllowTextMessaging**

<span id="page-25-5"></span>The <Policies.Policy.Data.eas-provisioningdoc.AllowTextMessaging> element is a required child element of the **Policies.Policy.Data.eas-provisioningdoc** type that specifies whether the device allows the use of SMS/text messaging.

The <Policies.Policy.Data.eas-provisioningdoc.AllowTextMessaging> element cannot have child elements.

Valid values for <Policies.Policy.Data.eas-provisioningdoc.AllowTextMessaging> are listed in the following table.

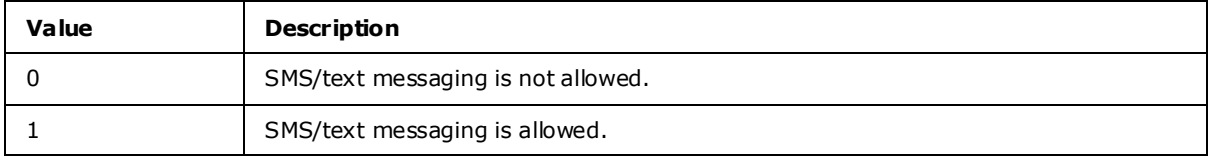

*[MS-ASPROV] — v20090713 ActiveSync Provisioning Protocol Specification* 

*Copyright © 2008 Microsoft Corporation.* 

## <span id="page-26-0"></span>**2.2.2.26 Policies.Policy.Data.eas-provis ioningdoc.AllowPOPIMAPEmail**

<span id="page-26-3"></span>The <Policies.Policy.Data.eas-provisioningdoc.AllowPOPIMAPEmail> element is a required child element of the **Policies.Policy.Data.eas-provisioningdoc** type that specifies whether the device allows access to POP/IMAP e-mail.

The The <Policies.Policy.Data.eas-provisioningdoc.AllowPOPIMAPEmail> element cannot have child elements.

Valid values for The <Policies.Policy.Data.eas-provisioningdoc.AllowPOPIMAPEmail> are listed in the following **[table](%5bMS-OXGLOS%5d.pdf)**.

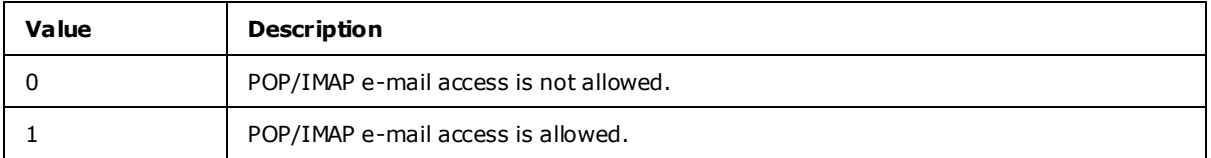

## <span id="page-26-1"></span>**2.2.2.27 Policies.Policy.Data.eas-provis ioningdoc.AllowBluetooth**

<span id="page-26-4"></span>The <Policies.Policy.Data.eas-provisioningdoc.AllowBluetooth> element is a required child element of the **Policies.Policy.Data.eas-provisioningdoc** type that specifies the use of Bluetooth on the device.

The <Policies.Policy.Data.eas-provisioningdoc.AllowBluetooth> element cannot have child elements.

Valid values for <Policies.Policy.Data.eas-provisioningdoc.AllowBluetooth> are listed in the following table.

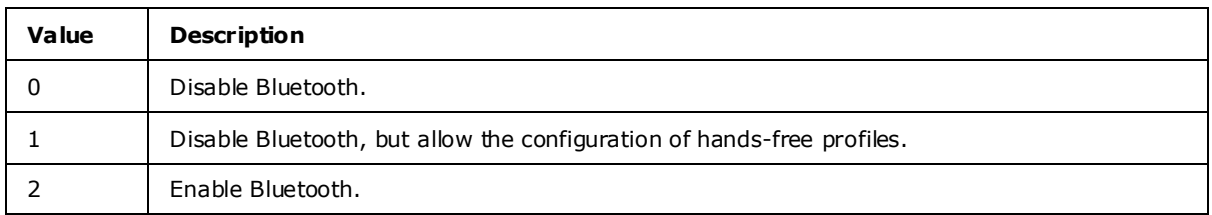

## <span id="page-26-2"></span>**2.2.2.28 Policies.Policy.Data.eas-provis ioningdoc.AllowIrDA**

<span id="page-26-5"></span>The <Policies.Policy.Data.eas-provisioningdoc.AllowIrDA> element is a required child element of the **Policies.Policy.Data.eas-provisioningdoc** type that specifies whether the device allows the use of IrDA (infrared) connections.

The <Policies.Policy.Data.eas-provisioningdoc.AllowIrDA> element cannot have child elements.

Valid values for <Policies.Policy.Data.eas-provisioningdoc.AllowIrDA> are listed in the following table.

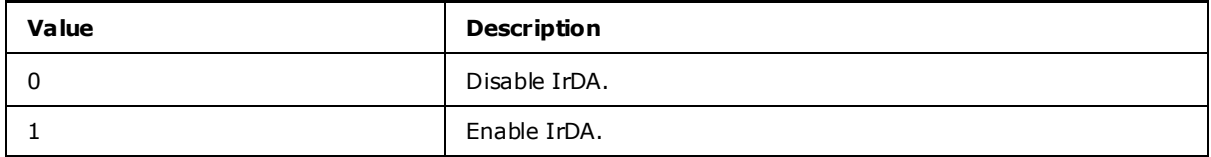

*[MS-ASPROV] — v20090713 ActiveSync Provisioning Protocol Specification* 

*Copyright © 2008 Microsoft Corporation.* 

## <span id="page-27-0"></span>**2.2.2.29 Policies.Policy.Data.easprovis ioningdoc.RequireManualSyncWhenRoam ing**

The <Policies.Policy.Data.eas-provisioningdoc.RequireManualSyncWhenRoaming> element is a required child element of the **Policies.Policy.Data.eas-provisioningdoc** type that specifies whether the device requires manual synchronization when the device is roaming.

The <Policies.Policy.Data.eas-provisioningdoc.RequireManualSyncWhenRoaming> element cannot have child elements.

Valid values for <Policies.Policy.Data.eas-provisioningdoc.RequireManualSyncWhenRoaming> are of those listed in the following table.

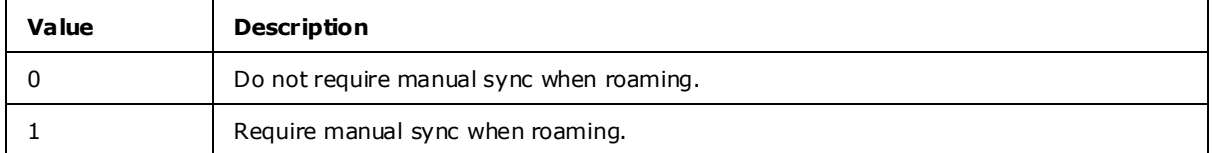

#### <span id="page-27-1"></span>**2.2.2.30 Policies.Policy.Data.eas-provis ioningdoc.AllowDesktopSync**

<span id="page-27-3"></span>The <Policies.Policy.Data.eas-provisioningdoc.AllowDesktopSync> element is a required child element of the **Policies.Policy.Data.eas-provisioningdoc** type that specifies whether the device allows synchronization with Desktop ActiveSync.

The <Policies.Policy.Data.eas-provisioningdoc.AllowDesktopSync> element cannot have child elements.

Valid values for <Policies.Policy.Data.eas-provisioningdoc.AllowDesktopSync> are listed in the following table.

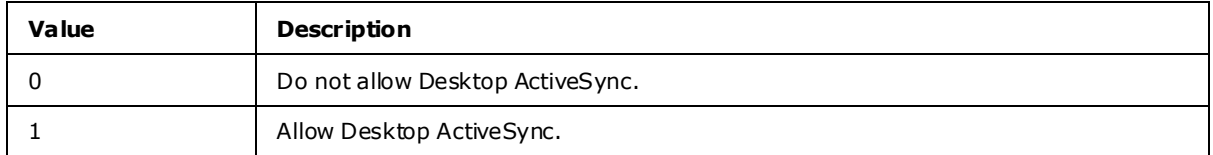

#### <span id="page-27-2"></span>**2.2.2.31 Policies.Policy.Data.eas-provis ioningdoc.MaxCalendarAgeF ilter**

<span id="page-27-4"></span>The <Policies.Policy.Data.eas-provisioningdoc.MaxCalendarAgeFilter> element is a required child element of the **Policies.Policy.Data.eas-provisioningdoc** type that specifies the maximum number of calendar days that can be synchronized.

The <Policies.Policy.Data.eas-provisioningdoc.MaxCalendarAgeFilter> element cannot have child elements.

Valid values for <Policies.Policy.Data.eas-provisioningdoc.MaxCalendarAgeFilter> are listed in the following table.

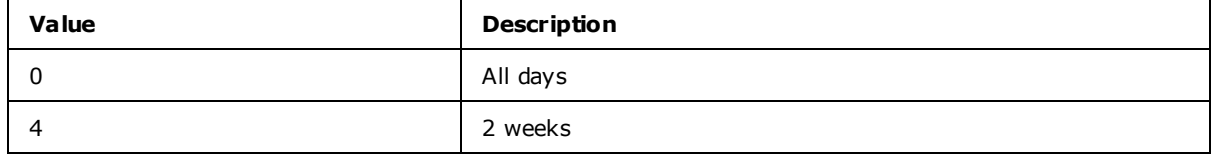

*[MS-ASPROV] — v20090713 ActiveSync Provisioning Protocol Specification* 

*Copyright © 2008 Microsoft Corporation.* 

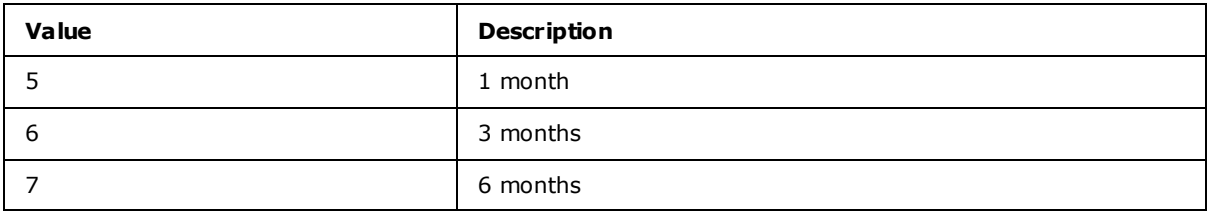

## <span id="page-28-0"></span>**2.2.2.32 Policies.Policy.Data.eas-provis ioningdoc.AllowHTMLEma il**

<span id="page-28-2"></span>The <Policies.Policy.Data.eas-provisioningdoc.AllowHTMLEmail> element is a required child element of the **Policies.Policy.Data.eas-provisioningdoc** type that specifies whether the device uses HTML-formatted e-mail.

The <Policies.Policy.Data.eas-provisioningdoc.AllowHTMLEmail> element cannot have child elements.

Valid values for <Policies.Policy.Data.eas-provisioningdoc.AllowHTMLEmail> are listed in the following table.

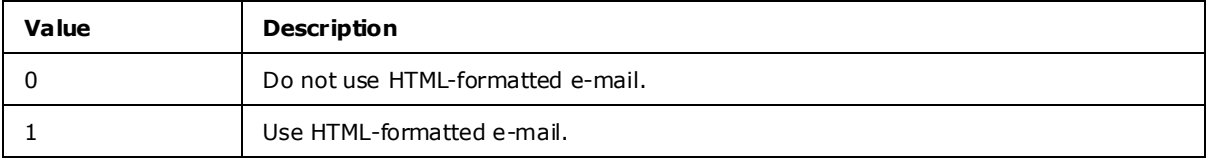

## <span id="page-28-1"></span>**2.2.2.33 Policies.Policy.Data.eas-provis ioningdoc.MaxEmailAgeFilter**

<span id="page-28-3"></span>The <Policies.Policy.Data.eas-provisioningdoc.MaxEmailAgeFilter> element is a required child element of the **Policies.Policy.Data.eas-provisioningdoc** type that specifies the e-mail age limit for synchronization.

The <Policies.Policy.Data.eas-provisioningdoc.MaxEmailAgeFilter> element cannot have child elements.

Valid values are listed in the following table and represent the maximum allowable number of days to sync e-mail.

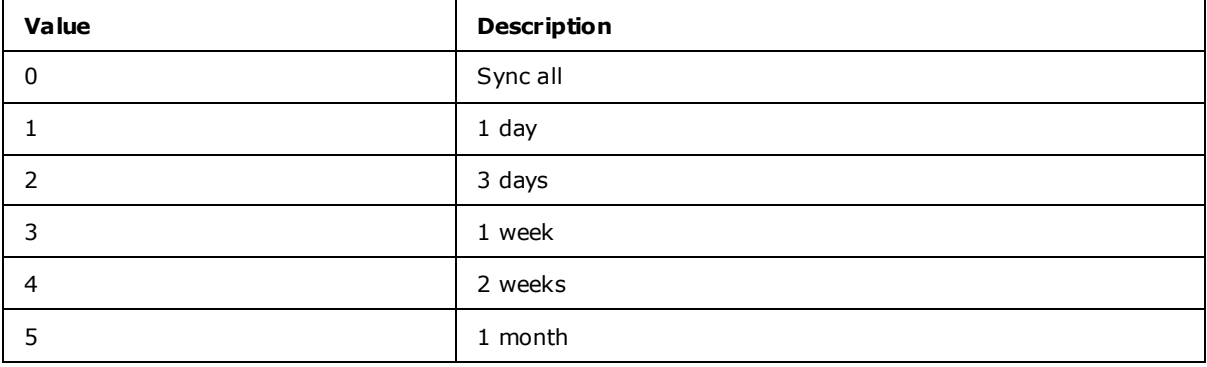

*[MS-ASPROV] — v20090713 ActiveSync Provisioning Protocol Specification* 

*Copyright © 2008 Microsoft Corporation.* 

## <span id="page-29-0"></span>**2.2.2.34 Policies.Policy.Data.eas-provis ioningdoc.MaxEmailBodyTruncationSize**

<span id="page-29-3"></span>The <Policies.Policy.Data.eas-provisioningdoc.MaxEmailBodyTruncationSize> element is a required child element of the **Policies.Policy.Data.eas-provisioningdoc** type that specifies the truncation size for plain text–formatted e-mail.

The <Policies.Policy.Data.eas-provisioningdoc.MaxEmailBodyTruncationSize> element cannot have child elements.

Valid values for <Policies.Policy.Data.eas-provisioningdoc.MaxEmailBodyTruncationSize> element MUST be an **integer** of one of the values or ranges listed in the following table.

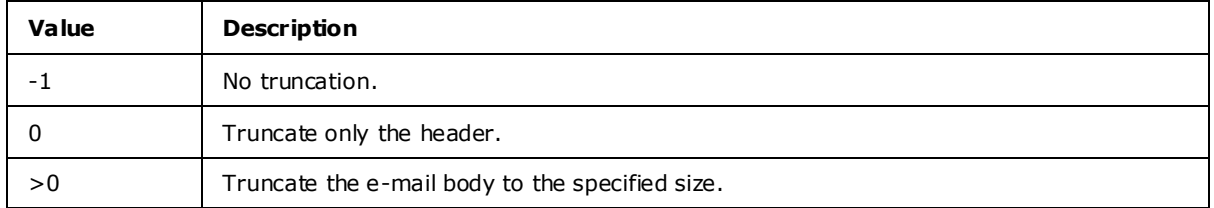

## <span id="page-29-1"></span>**2.2.2.35 Policies.Policy.Data.easprovis ioningdoc.MaxEmailHTMLBodyTruncationSize**

<span id="page-29-4"></span>The <Policies.Policy.Data.eas-provisioningdoc.MaxEmailHTMLBodyTruncationSize> element is a required child element of the **Policies.Policy.Data.eas-provisioningdoc** type that specifies the truncation size for HTML-formatted e-mail.

The <Policies.Policy.Data.eas-provisioningdoc.MaxEmailHTMLBodyTruncationSize> element cannot have child elements.

Valid values for <Policies.Policy.Data.eas-provisioningdoc.MaxEmailHTMLBodyTruncationSize> element is an **integer** of one of the values or ranges listed in the following table.

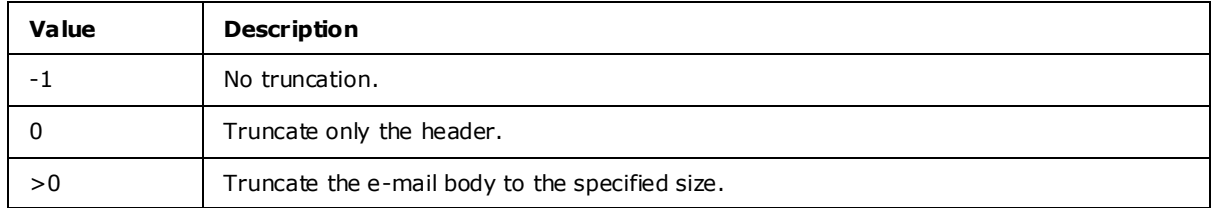

#### <span id="page-29-2"></span>**2.2.2.36 Policies.Policy.Data.eas-provis ioningdoc.RequireSignedSMIMEMessages**

<span id="page-29-5"></span>The <Policies.Policy.Data.eas-provisioningdoc.RequireSignedSMIMEMessages> element is a required child element of the **Policies.Policy.Data.eas-provisioningdoc** type that specifies whether the device sends signed S/MIME messages.

The <Policies.Policy.Data.eas-provisioningdoc.RequireSignedSMIMEMessages> element cannot have child elements.

Valid values for <Policies.Policy.Data.eas-provisioningdoc.RequireSignedSMIMEMessages> are listed in the following table.

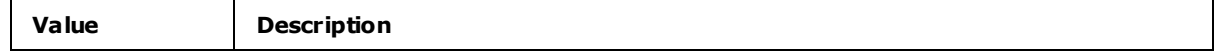

*[MS-ASPROV] — v20090713 ActiveSync Provisioning Protocol Specification* 

*Copyright © 2008 Microsoft Corporation.* 

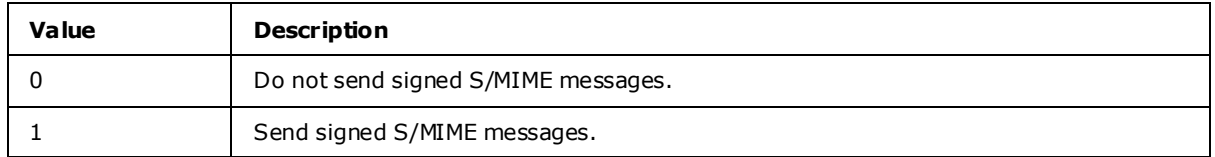

## <span id="page-30-0"></span>**2.2.2.37 Policies.Policy.Data.easprovis ioningdoc.RequireEncryptedSMIMEMessages**

<span id="page-30-3"></span>The <Policies.Policy.Data.eas-provisioningdoc.RequireEncryptedSMIMEMessages> element is a required child element of the **Policies.Policy.Data.eas-provisioningdoc** type that specifies whether the device sends encrypted e-mail messages.

The <Policies.Policy.Data.eas-provisioningdoc.RequireEncryptedSMIMEMessages> element cannot have child elements.

Valid values for <Policies.Policy.Data.eas-provisioningdoc.RequireEncryptedSMIMEMessages> are listed in the following table.

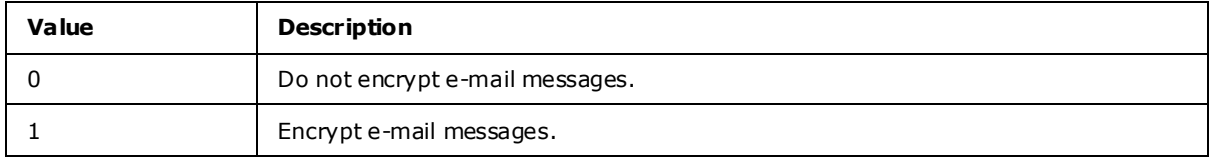

## <span id="page-30-1"></span>**2.2.2.38 Policies.Policy.Data.eas-provis ioningdoc.RequireSignedSMIMEAlgorithm**

<span id="page-30-4"></span>The <Policies.Policy.Data.eas-provisioningdoc.RequireSignedSMIMEAlgorithm> element is a required child element of the **Policies.Policy.Data.eas-provisioningdoc** type that specifies the algorithm used when signing S/MIME messages.

The <Policies.Policy.Data.eas-provisioningdoc.RequireSignedSMIMEAlgorithm> element cannot have child elements.

Valid values for <Policies.Policy.Data.eas-provisioningdoc.RequireSignedSMIMEAlgorithm> are listed in the following table.

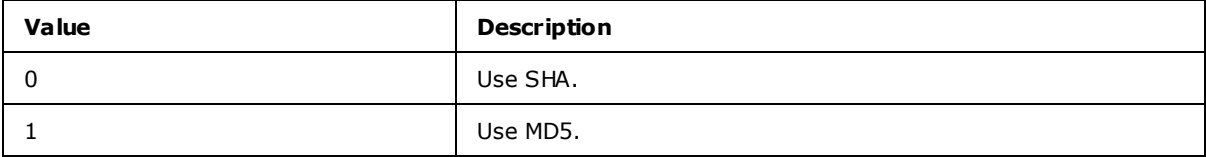

## <span id="page-30-2"></span>**2.2.2.39 Policies.Policy.Data.easprovis ioningdoc.RequireEncryptionSMIMEAlgorithm**

<span id="page-30-5"></span>The <Policies.Policy.Data.eas-provisioningdoc.RequireEncryptionSMIMEAlgorithm> element is a required child element of the **Policies.Policy.Data.eas-provisioningdoc** type that specifies the algorithm used when encrypting S/MIME messages.

The <Policies.Policy.Data.eas-provisioningdoc.RequireEncryptionSMIMEAlgorithm> element cannot have child elements.

Valid values for <Policies.Policy.Data.eas-provisioningdoc.RequireEncryptionSMIMEAlgorithm> are listed in the following table.

*[MS-ASPROV] — v20090713 ActiveSync Provisioning Protocol Specification* 

*Copyright © 2008 Microsoft Corporation.* 

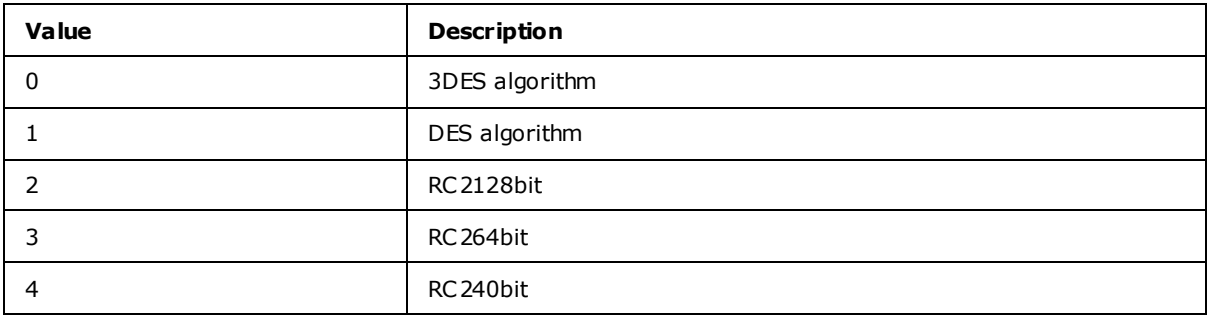

## <span id="page-31-0"></span>**2.2.2.40 Policies.Policy.Data.easprovis ioningdoc.AllowSMIMEEncryptionAlgorithmNegotiation**

<span id="page-31-2"></span>The <Policies.Policy.Data.eas-provisioningdoc.AllowSMIMEEncryptionAlgorithmNegotation> element is a required child element of the **Policies.Policy.Data.eas-provisioningdoc** type that controls negotiation of the encryption algorithm.

The <Policies.Policy.Data.eas-provisioningdoc.AllowSMIMEEncryptionAlgorithmNegotation> element cannot have child elements.

Valid values for <Policies.Policy.Data.easprovisioningdoc.AllowSMIMEEncryptionAlgorithmNegotation> are listed in the following table.

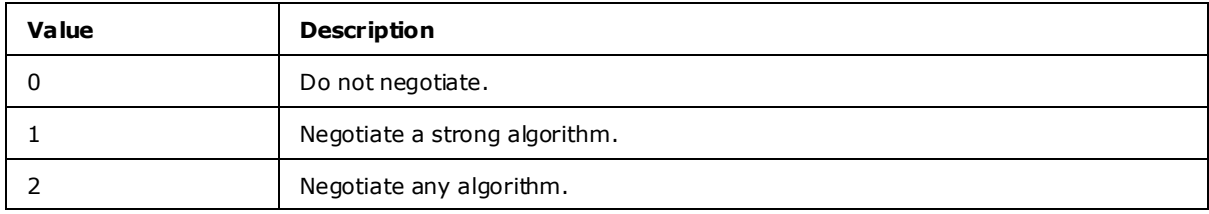

## <span id="page-31-1"></span>**2.2.2.41 Policies.Policy.Data.eas-provis ioningdoc.AllowSMIMESoftCerts**

<span id="page-31-3"></span>The <Policies.Policy.Data.eas-provisioningdoc.AllowSMIMESoftCerts> element is a required child element of the **Policies.Policy.Data.eas-provisioningdoc** type that specifies whether the device can use soft certificates to sign outgoing messages.

The <Policies.Policy.Data.eas-provisioningdoc.AllowSMIMESoftCerts> element cannot have child elements.

Valid values for <Policies.Policy.Data.eas-provisioningdoc.AllowSMIMESoftCerts> are listed in the following table.

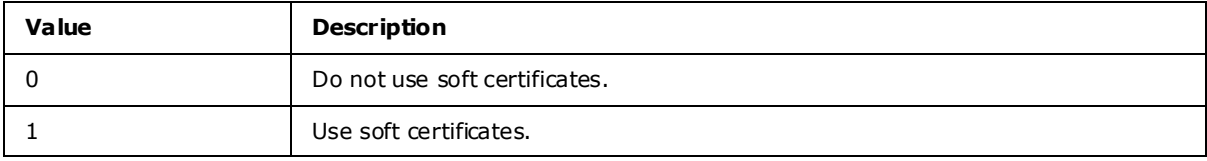

*[MS-ASPROV] — v20090713 ActiveSync Provisioning Protocol Specification* 

*Copyright © 2008 Microsoft Corporation.* 

## <span id="page-32-0"></span>**2.2.2.42 Policies.Policy.Data.eas-provis ioningdoc.AllowBrowser**

<span id="page-32-3"></span>The <Policies.Policy.Data.eas-provisioningdoc.AllowBrowser> element is a required child element of the **Policies.Policy.Data.eas-provisioningdoc** type that specifies whether the device allows the use of Internet Explorer.

The <Policies.Policy.Data.eas-provisioningdoc.AllowBrowser> element cannot have child elements.

Valid values for <Policies.Policy.Data.eas-provisioningdoc.AllowBrowser> are listed in the following table.

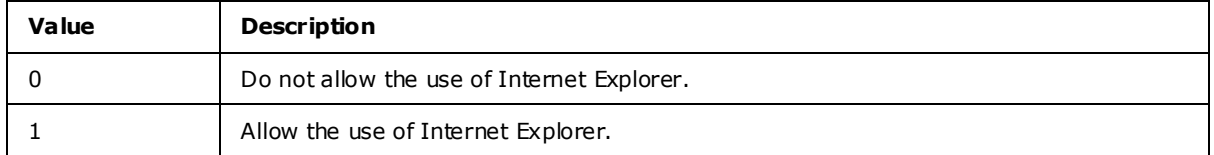

## <span id="page-32-1"></span>**2.2.2.43 Policies.Policy.Data.eas-provis ioningdoc.AllowConsumerEma il**

<span id="page-32-4"></span>The <Policies.Policy.Data.eas-provisioningdoc.AllowConsumerEmail> element is a required child element of the **Policies.Policy.Data.eas-provisioningdoc** type that specifies whether the device allows the use of Windows Live.

The <Policies.Policy.Data.eas-provisioningdoc.AllowConsumerEmail> element cannot have child elements.

Valid values for <Policies.Policy.Data.eas-provisioningdoc.AllowConsumerEmail> are listed in the following table.

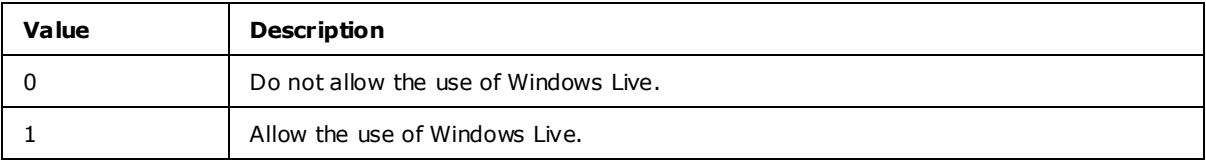

#### <span id="page-32-2"></span>**2.2.2.44 Policies.Policy.Data.eas-provis ioningdoc.AllowRemoteDesktop**

<span id="page-32-5"></span>The <Policies.Policy.Data.eas-provisioningdoc.AllowRemoteDesktop> element is a required child element of the **Policies.Policy.Data.eas-provisioningdoc** type that specifies whether the device allows the use of Remote Desktop.

The <Policies.Policy.Data.eas-provisioningdoc.AllowRemoteDesktop> element cannot have child elements.

Valid values for <Policies.Policy.Data.eas-provisioningdoc.AllowRemoteDesktop> are listed in the following table.

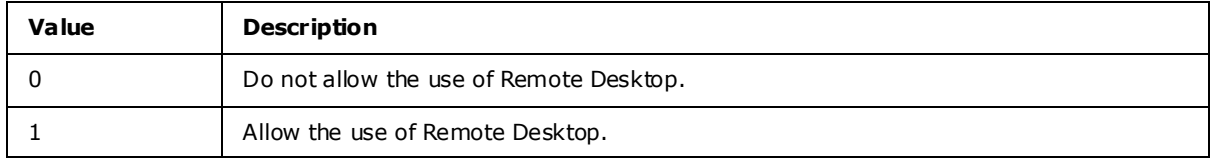

*[MS-ASPROV] — v20090713 ActiveSync Provisioning Protocol Specification* 

*Copyright © 2008 Microsoft Corporation.* 

## <span id="page-33-0"></span>**2.2.2.45 Policies.Policy.Data.eas-provis ioningdoc.AllowInternetSharing**

<span id="page-33-3"></span>The <Policies.Policy.Data.eas-provisioningdoc.AllowInternetSharing> element is a required child element of the **Policies.Policy.Data.eas-provisioningdoc** type that specifies whether the device allows the use of Internet Sharing.

The <Policies.Policy.Data.eas-provisioningdoc.AllowInternetSharing> element cannot have child elements.

Valid values for <Policies.Policy.Data.eas-provisioningdoc.AllowInternetSharing> are listed in the following table.

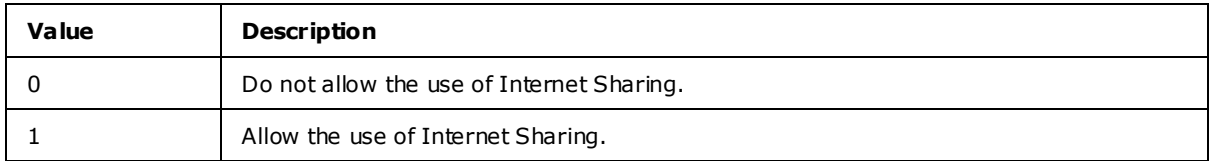

## <span id="page-33-1"></span>**2.2.2.46 Policies.Policy.Data.easprovis ioningdoc.UnapprovedInROMApplicationList.ApplicationName**

<span id="page-33-4"></span>The <Policies.Policy.Data.eas-provisioningdoc.UnapprovedInROMApplicationList.ApplicationName> element is a required child element of the **Policies.Policy.Data.easprovisioningdoc.UnapprovedInROMApplicationList** type that specifies the name of an in-ROM

application (.exe file) that is not approved for execution.

The **Policies.Policy.Data.eas-provisioningdoc.UnapprovedInROMApplicationList** type has at least one instance of the <Policies.Policy.Data.easprovisioningdoc.UnapprovedInROMApplicationList.ApplicationName> element.

There is no limit on the number of <Policies.Policy.Data.easprovisioningdoc.UnapprovedInROMApplicationList.ApplicationName> elements that are defined for a **Policies.Policy.Data.eas-provisioningdoc.UnapprovedInROMApplicationList** type.

## <span id="page-33-2"></span>**2.2.2.47 Policies.Policy.Data.eas-provis ioningdoc.ApprovedApplicationList.Hash**

<span id="page-33-5"></span>The <Policies.Policy.Data.eas-provisioningdoc.ApprovedInApplicationList.Hash> element is a required child element of the **Policies.Policy.Data.easprovisioningdoc.ApprovedInApplicationList** type that specifies the name of an in-ROM application (.exe file) that is not approved for execution.

The **Policies.Policy.Data.eas-provisioningdoc.ApprovedInApplicationList** type has at least one instance of the <Policies.Policy.Data.eas-provisioningdoc.ApprovedInApplicationList.Hash> element.

There is no limit on the number of <Policies.Policy.Data.easprovisioningdoc.ApprovedInApplicationList.Hash> elements that are defined for a **Policies.Policy.Data.eas-provisioningdoc.ApprovedInApplicationList** type.

*[MS-ASPROV] — v20090713 ActiveSync Provisioning Protocol Specification* 

*Copyright © 2008 Microsoft Corporation.* 

# <span id="page-34-0"></span>**3 Protocol Details**

## <span id="page-34-1"></span>**3.1 C lient Deta ils**

## <span id="page-34-2"></span>**3.1.1 Abstract Data Mode l**

This section describes a conceptual model of possible data organization that an implementation maintains to participate in this protocol. The described organization is provided to facilitate the explanation of how the protocol behaves. This document does not mandate that implementations adhere to this model as long as their external behavior is consistent with that described in this document.

The **Provision** command enables client devices to request from the server the security policy settings that the server administrator sets.

The client ensures that the security policy settings are actually enforced. The server SHOULD enforce that the client device has requested the policy settings before the client is allowed to synchronize with the server. The server relies on the client to apply the policy settings on the client device.

There are two phases to the **Provision** command: request and download of policy settings, and acknowledgement that the policy settings have been received and applied. Before synchronizing with the server, the client device requests the policy settings from the server. After it receives the policy settings or **[remote wipe](#page-5-5)** directive from the server in the **Provision** command response, the client device issues an acknowledgement that indicates success or failure in receipt and intent to comply with the settings. The acknowledgement phase of the **Provision** command request varies depending on the context.

Devices SHOULD NOT use the **Provision** command without having unsuccessfully tried to communicate with the server. For example, a device might request provisioning after it receives a 449 response to a **Sync** request.

The current policy information on the client is a unique unsigned **integer**, which is sent to the server in the X-MS-PolicyKey of the HTTP header of all protocol commands except for the **Ping** and **Options** commands. If the policy key of the client is out of date, the server returns an HTTP 449 status code. The client then issues a new **Provision** command to obtain the latest policy key.

Note that the only <PolicyKey> element value that the client can successfully use is the key that it obtained from the most recent server response to the acknowledgement phase of the provisioning session. The PolicyKey from the initial **Provision** command is temporary and can only be used to obtain a more permanent key. This temporary policy key cannot be used to verify that the client has complied with the policy that is set on the server.

## <span id="page-34-3"></span>**3.1.2 Timers**

None.

## <span id="page-34-4"></span>**3.1.3 Initialization**

None.

## <span id="page-34-5"></span>**3.1.4 Higher-Layer Triggered Events**

None.

*[MS-ASPROV] — v20090713 ActiveSync Provisioning Protocol Specification* 

*Copyright © 2008 Microsoft Corporation.* 

*Release: Monday, July 13, 2009* 

*35 / 47*

## <span id="page-35-0"></span>**3.1.5 Message Processing Events and Sequencing Rules**

## <span id="page-35-1"></span>**3.1.5.1 Provision Command**

The **Provision** command is specified in [\[MS-ASCMD\]](%5bMS-ASCMD%5d.pdf) section 2.2.1.12

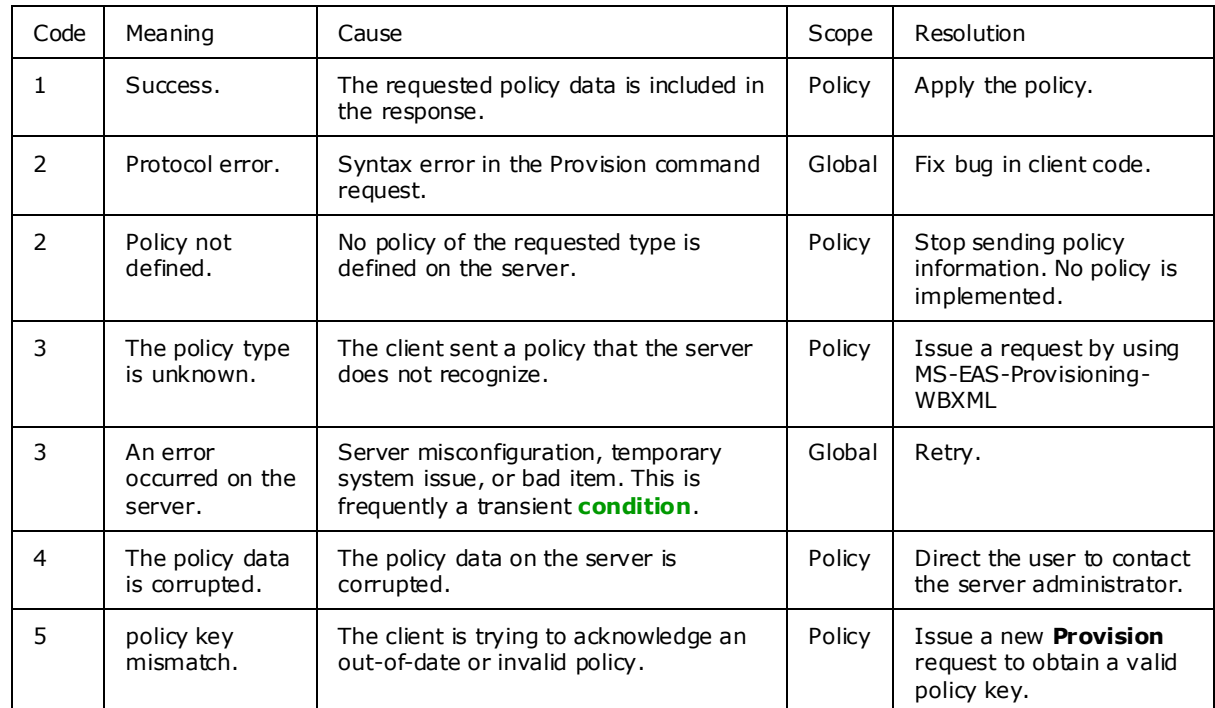

## <span id="page-35-2"></span>**3.1.5.2 Provision Command Errors**

## <span id="page-35-3"></span>**3.1.6 Timer Events**

None.

## <span id="page-35-4"></span>**3.1.7 Other Loca l Events**

None.

## <span id="page-35-5"></span>**3.2 Server Deta ils**

## <span id="page-35-6"></span>**3.2.1 Abstract Data Mode l**

This section describes a conceptual model of possible data organization that an implementation maintains to participate in this protocol. The described organization is provided to facilitate the explanation of how the protocol behaves. This document does not mandate that implementations adhere to this model as long as their external behavior is consistent with that described in this document.

The server enforces that the client device has requested the policy settings before the client is allowed to synchronize with the server. The server relies on the client to apply the policy settings on the client device.

*[MS-ASPROV] — v20090713 ActiveSync Provisioning Protocol Specification* 

*Copyright © 2008 Microsoft Corporation.* 

*Release: Monday, July 13, 2009* 

*36 / 47*

The **Provision** command also supports remote wipe. At the request of a server administrator, a given device can have its memory wiped. On the next request, the device will receive a prompt to refresh its policy settings. The policy settings will include a request from the server to wipe the local memory of the client device.

The server tracks a shared policy key, which identifies the policy for the client. The policy key is provided to the server after the policy has been generated. If there is a mismatch between the server and client policy keys, the server detects that the policy has been changed, or if the administrator has directed that the device be wiped, the server returns a custom HTTP 449 (Need Provisioning) response. When the client receives the custom HTTP 449 response, the client will execute the Provision command to update the policy, thereby obtaining the policy settings, a remote wipe directive, or both.

## <span id="page-36-0"></span>**3.2.2 Timers**

None.

## <span id="page-36-1"></span>**3.2.3 Initialization**

None.

## <span id="page-36-2"></span>**3.2.4 Higher-Layer Triggered Events**

None.

## <span id="page-36-3"></span>**3.2.5 Message Processing Events and Sequencing Rules**

#### <span id="page-36-4"></span>**3.2.5.1 Provision Command**

The **Provision** command is specified in [\[MS-ASCMD\]](%5bMS-ASCMD%5d.pdf) section 2.2.1.12

## <span id="page-36-5"></span>**3.2.5.2 Provision Command Errors**

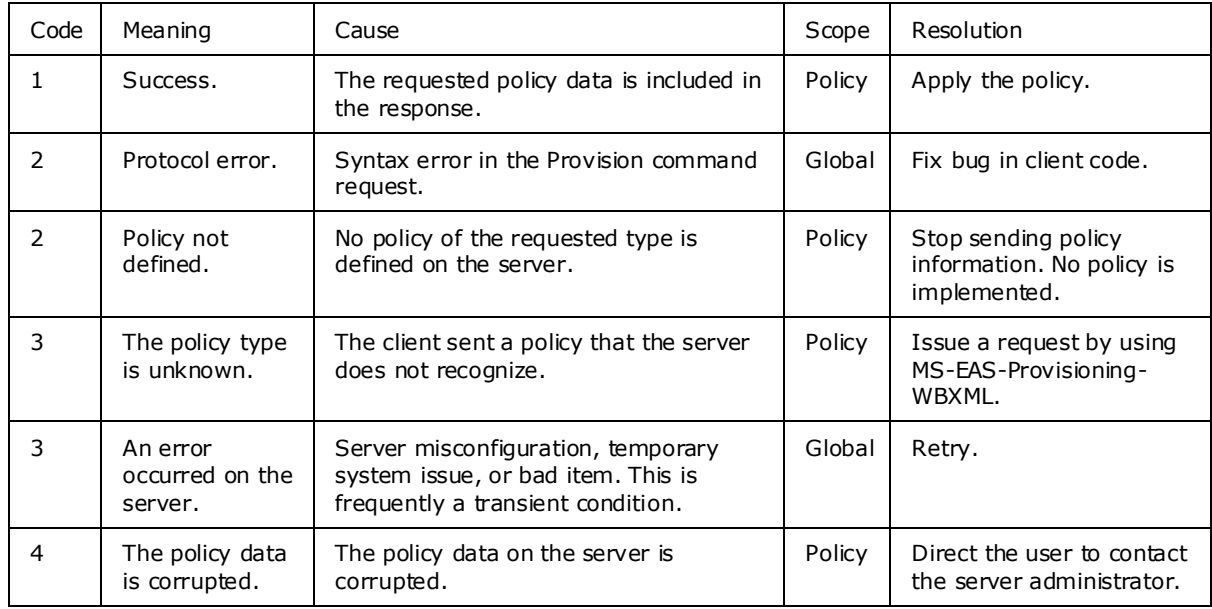

*[MS-ASPROV] — v20090713 ActiveSync Provisioning Protocol Specification* 

*Copyright © 2008 Microsoft Corporation.* 

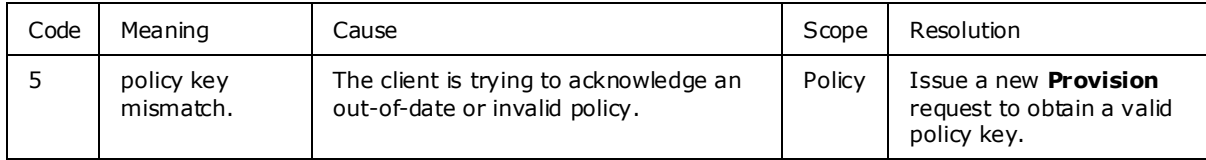

## <span id="page-37-0"></span>**3.2.6 Timer Events**

None.

## <span id="page-37-1"></span>**3.2.7 Other Loca l Events**

None.

*[MS-ASPROV] — v20090713 ActiveSync Provisioning Protocol Specification* 

*Copyright © 2008 Microsoft Corporation.* 

## <span id="page-38-0"></span>**4 Protocol Examples**

<span id="page-38-5"></span>Please note that the sample request/responses do not show the base64-encoding of the **[URI](%5bMS-OXGLOS%5d.pdf)** query parameters and WBXML-encoding of the XML bodies for the sake of clarity.

### <span id="page-38-1"></span>**4.1 Downloading the Current Server Security Policy**

This section provides a walkthrough of the messages that are used to download the current server security policy. This section contains the following:

- Phase 1: Enforcement
- Phase 2: Client downloads **Policy** from Server
- Phase 3: Client Acknowledges Receipt and Application of Policy Settings
- Phase 4: Client Performs **FolderSync** by Using the Final <PolicyKey>

## <span id="page-38-2"></span>**4.1.1 Phase 1: Enforcement**

<span id="page-38-4"></span>In the following example, the client tries the **FolderSync** command, which is denied by the server  $\langle$ 1> because the server has determined that the device does not have the current policy (as denoted by the X-MS-PolicyKey header). The server returns HTTP 200 (ok) with a global status code in the body of the response of 142.

#### **Request**

```
POST Microsoft-Server- ActiveSync?User=deviceuser&DeviceId=6F24CAD599A5BF1A690246B8C68FAE8D 
&DeviceType=PocketPC&Cmd=FolderSync 
Accept-Language: en-us 
MS-ASProtocolVersion: 14.0
Content-Type: application/vnd.ms-sync.wbxml 
X-MS-PolicyKey: 0
<?xml version="1.0" encoding="utf-8"?> 
<FolderSync xmlns="FolderHierarchy:">
<SyncKey>0</SyncKey> 
</FolderSync>
```
## <span id="page-38-3"></span>**4.1.2 Phase 2: Client Downloads Policy from Server**

In this phase, the client downloads the policy from the server and receives a temporary <PolicyKey>. The client will later use the <PolicyKey> to acknowledge the policy and in doing so obtain a key that will enable the client to successfully execute protocol commands against the server.

#### **Request**

```
POST Microsoft-Server-
ActiveSync?User=deviceuser&DeviceId=6F24CAD599A5BF1A690246B8C68FAE8D&DeviceType=PocketPC&Cmd=
Provision
Accept-Language: en-us
MS-ASProtocolVersion: 14.0
Content-Type: application/vnd.ms-sync.wbxml
X-MS-PolicyKey: 0
```
*[MS-ASPROV] — v20090713 ActiveSync Provisioning Protocol Specification* 

*Copyright © 2008 Microsoft Corporation.* 

```
<?xml version="1.0" encoding="utf-8"?>
<Provision xmlns="Provision:">
<Policies>
<Policy>
<PolicyType> MS-EAS-Provisioning-WBXML</PolicyType> </Policy>
</Policies>
</Provision>
```
#### **Response**

```
HTTP/1.1 200 OK
Connection: Keep-Alive
Content-Length: 1069
Date: Mon, 01 May 2006 20:15:15 GMT
Content-Type: application/vnd.ms-sync.wbxml
Server: Microsoft-IIS/6.0
X-Powered-By: ASP.NET
X-AspNet-Version: 2.0.50727
MS-Server-ActiveSync: 8.0
Cache-Control: private
<?xml version="1.0" encoding="utf-8"?>
<Provision xmlns="Provision:">
<Status>1</Status>
<Policies>
<Policy>
<PolicyType>MS-EAS-Provisioning-WBXML</PolicyType>
<Status>1</Status>
<PolicyKey>1307199584</PolicyKey>
\langleData\rangle<eas-provisioningdoc>
<DevicePasswordEnabled>1
</DevicePasswordEnabled>
<AlphanumericDevicePasswordRequired>1 </AlphanumericDevicePasswordRequired> 
<PasswordRecoveryEnabled>1
</PasswordRecoveryEnabled> <DeviceEncryptionEnabled>1
</DeviceEncryptionEnabled> <AttachmentsEnabled>1
</AttachmentsEnabled> <MinDevicePasswordLength/> <MaxInactivityTimeDeviceLock>333 
</MaxInactivityTimeDeviceLock> <MaxDevicePasswordFailedAttempts>8 
</MaxDevicePasswordFailedAttempts> <MaxAttachmentSize/> <AllowSimpleDevicePassword>0
</AllowSimpleDevicePassword> <DevicePasswordExpiration/> <DevicePasswordHistory>0
</DevicePasswordHistory>
</eas-provisioningdoc>
</Data>
</Policy>
</Policies>
</Provision>
```
#### <span id="page-39-0"></span>**4.1.3 Phase 3: Client Acknowledges Receipt and Application of Policy Settings**

The client acknowledges the policy download and policy application by using the temporary <PolicyKey> obtained in phase 2. In this case, the client has indicated compliance and provided the correct <PolicyKey>. Therefore, the server responds with the "final" <PolicyKey> which the client

*[MS-ASPROV] — v20090713 ActiveSync Provisioning Protocol Specification* 

*Copyright © 2008 Microsoft Corporation.* 

then uses in the X-MS-PolicyKey header of successive command requests to satisfy policy enforcement.

#### **Request**

```
POST Microsoft-Server-
ActiveSync?User=deviceuser&DeviceId=6F24CAD599A5BF1A690246B8C68FAE8D&DeviceType=PocketPC&Cmd=
Provision
Accept-Language: en-us
MS-ASProtocolVersion: 14.0
Content-Type: application/vnd.ms-sync.wbxml
X-MS-PolicyKey: 1307199584
<?xml version="1.0" encoding="utf-8"?>
<Provision xmlns="Provision:">
<Policies>
<Policy>
<PolicyType> MS-EAS-Provisioning-WBXML</PolicyType> <PolicyKey>1307199584</PolicyKey>
<Status>1</Status>
</Policy>
</Policies>
</Provision>
```
#### **Response**

```
HTTP/1.1 200 OK
Connection: Keep-Alive
Content-Length: 63
Date: Mon, 01 May 2006 20:15:17 GMT
Content-Type: application/vnd.ms-sync.wbxml
Server: Microsoft-IIS/6.0
X-Powered-By: ASP.NET
X-AspNet-Version: 2.0.50727
MS-Server-ActiveSync: 8.0
Cache-Control: private
<?xml version="1.0" encoding="utf-8"?>
<Provision xmlns="Provision:">
<Status>1</Status>
<Policies>
<Policy>
<PolicyType> MS-EAS-Provisioning-WBXML </PolicyType>
<Status>1</Status>
<PolicyKey>3942919513</PolicyKey>
</Policy>
</Policies>
</Provision>
```
#### <span id="page-40-0"></span>**4.1.4 Phase 4: Client Performs FolderSync by Us ing the F ina l PolicyKey**

The client uses the "final" policy key obtained in phase 3 in the header of the **FolderSync** command request.

#### **Request**

*[MS-ASPROV] — v20090713 ActiveSync Provisioning Protocol Specification* 

*Copyright © 2008 Microsoft Corporation.* 

```
POST Microsoft-Server-
ActiveSync?User=deviceuser&DeviceId=6F24CAD599A5BF1A690246B8C68FAE8D&DeviceType=PocketPC&Cmd=
Provision
Accept-Language: en-us
MS-ASProtocolVersion: 14.0
Content-Type: application/vnd.ms-sync.wbxml
X-MS-PolicyKey: 3942919513
<?xml version="1.0" encoding="utf-8"?>
<FolderSync xmlns="FolderHierarchy:">
<SyncKey>0</SyncKey>
</FolderSync>
```
## <span id="page-41-0"></span>**4.2 Directing a Client to Execute a Remote Wipe**

The following example shows a set of remote wipe **Requests** and their corresponding **Responses**.

## <span id="page-41-1"></span>**4.2.1 Step 1 Request**

```
POST /Microsoft-Server-
ActiveSync?Cmd=FolderSync&User=T0SyncUser1v14.0&DeviceId=Device1&DeviceType=PocketPC HTTP/1.1
Content-Type: application/vnd.ms-sync.wbxml
MS-ASProtocolVersion: 14.0
X-MS-PolicyKey: 0
User-Agent: ASOM
Host: EXCH-B-003
<?xml version="1.0" encoding="utf-8"?>
<FolderSync xmlns="FolderHierarchy:">
      <SyncKey>0</SyncKey>
</FolderSync>
```
## <span id="page-41-2"></span>**4.2.2 Step 1 Response**

```
HTTP/1.1 200 OK
Content-Type: application/vnd.ms-sync.wbxml
X-MS-MV: 14.0.511
Date: Wed, 25 Mar 2009 01:23:58 GMT
Content-Length: 15
<?xml version="1.0" encoding="utf-8"?>
<FolderSync >
     <Status>140</Status>
```
</FolderSync>

#### <span id="page-41-3"></span>**4.2.3 Step 2 Request**

```
POST /Microsoft-Server-
ActiveSync?Cmd=Provision&User=T0SyncUser1v14.0&DeviceId=Device1&DeviceType=PocketPC HTTP/1.1
Content-Type: application/vnd.ms-sync.wbxml
MS-ASProtocolVersion: 14.0
X-MS-PolicyKey: 0
User-Agent: ASOM
Host: EXCH-B-003
```
*[MS-ASPROV] — v20090713 ActiveSync Provisioning Protocol Specification* 

*Copyright © 2008 Microsoft Corporation.* 

<?xml version="1.0" encoding="utf-8"?> <Provision></Provision>

## <span id="page-42-0"></span>**4.2.4 Step 2 Response**

```
HTTP/1.1 200 OK
Content-Type: application/vnd.ms-sync.wbxml
X-MS-MV: 14.0.511
Date: Wed, 25 Mar 2009 01:23:58 GMT
Content-Length: 14
<?xml version="1.0" encoding="utf-8"?>
<Provision>
<Status>1</Status>
<RemoteWipe />
```
# <span id="page-42-1"></span>**4.2.5 Step 3 Request**

</Provision>

```
POST /Microsoft-Server-
ActiveSync?Cmd=Provision&User=T0SyncUser1v14.0&DeviceId=Device1&DeviceType=PocketPC HTTP/1.1
Content-Type: application/vnd.ms-sync.wbxml
MS-ASProtocolVersion: 14.0
X-MS-PolicyKey: 0
User-Agent: ASOM
Host: EXCH-B-003
<?xml version="1.0" encoding="utf-8"?>
<Provision>
     <RemoteWipe>
         <Status>1</Status>
     </RemoteWipe>
</Provision>
```
## <span id="page-42-2"></span>**4.2.6 Step 3 Response**

```
HTTP/1.1 200 OK
Content-Type: application/vnd.ms-sync.wbxml
X-MS-MV: 14.0.511
Date: Wed, 25 Mar 2009 01:24:01 GMT
Content-Length: 14
<?xml version="1.0" encoding="utf-8"?>
<Provision>
<Status>1</Status>
<RemoteWipe />
</Provision>
```
*[MS-ASPROV] — v20090713 ActiveSync Provisioning Protocol Specification* 

*Copyright © 2008 Microsoft Corporation.* 

# <span id="page-43-3"></span><span id="page-43-0"></span>**5 Security**

## <span id="page-43-1"></span>**5.1 Security Considerations for Implementers**

None.

## <span id="page-43-2"></span>**5.2 Index of Security Parameters**

None.

*[MS-ASPROV] — v20090713 ActiveSync Provisioning Protocol Specification* 

*Copyright © 2008 Microsoft Corporation.* 

# <span id="page-44-0"></span>**6 Appendix A: Product Behavior**

<span id="page-44-2"></span>The information in this specification is applicable to the following product versions:

- Microsoft Exchange Server 2007
- **Microsoft Exchange Server 2010**

Exceptions, if any, are noted below . If a service pack number appears with the product version, behavior changed in that service pack. The new behavior also applies to subsequent service packs of the product unless otherwise specified.

Unless otherwise specified, any statement of optional behavior in this specification prescribed using the terms SHOULD or SHOULD NOT implies product behavior in accordance with the SHOULD or SHOULD NOT prescription. Unless otherwise specified, the term MAY implies that the product does not follow the prescription.

<span id="page-44-1"></span>[<1> Section 4.1.1: E](#page-38-4)xchange 2007 returns status code HTTP 449.

*[MS-ASPROV] — v20090713 ActiveSync Provisioning Protocol Specification* 

*Copyright © 2008 Microsoft Corporation.* 

# <span id="page-45-0"></span>**7 Change Tracking**

<span id="page-45-1"></span>This section will report content and/or editorial changes, beginning with the next release.

*[MS-ASPROV] — v20090713 ActiveSync Provisioning Protocol Specification* 

*Copyright © 2008 Microsoft Corporation.* 

# <span id="page-46-0"></span>**8 Index**

## **C**

[Change tracking](#page-45-1)

## **E**

[Examples -](#page-38-5) overview

## **G**

**[Glossary](#page-5-6)** 

## **I**

**[Introduction](#page-5-7)** 

## **M**

Messages [overview](#page-7-3)

## **N**

[Normative references](#page-5-8)

## **O**

[Overview \(synopsis\)](#page-6-8)

## **P**

**[Preconditions](#page-6-9) [Prerequisites](#page-6-9)** [Product behavior](#page-44-2)

## **R**

References [normative](#page-5-8) [Relationship to other protocols](#page-6-10)

## **S**

Security **[overview](#page-43-3)** 

## **T**

[Tracking changes](#page-45-1)

*Copyright © 2008 Microsoft Corporation.*